# Humid Air Properties **Psychrometrics**

Excel*®* Add-In Library

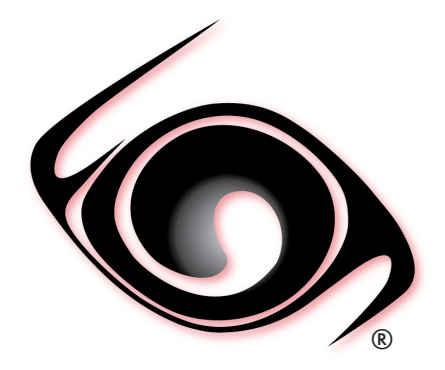

# **DEMO VERSION USER GUIDE**

 *Windows®Operating System Version 2.0 SI and I-P Units* 

Copyright © 2015-2019 Fluidika Techlabs S de RL de CV. All Rights Reserved. www.fluidika.com support@fluidika.com Windows and Excel are either registered trademarks or trademarks of Microsoft Corporation in the United States and/or other countries. Other product and company names herein may be the trademarks of their respective owners.

### **OVERVIEW**

**Psychrometrics (Demo Version)** is an Excel Add-In Library that allows the calculation of thermodynamic and psychrometric properties of humid air, dry air, water, water vapor and ice based entirely on the mathematical formulation of the 2009 ASHRAE Handbook of Fundamentals.

This Demo Version includes limitations in the range of the input variables that are included.

### **REQUIREMENTS**

The following are the requirements in order to install and utilize Psychrometrics (Demo Version). Please note that if your current operating system does not include the corresponding C++ Runtime Library it will be installed by the installation file.

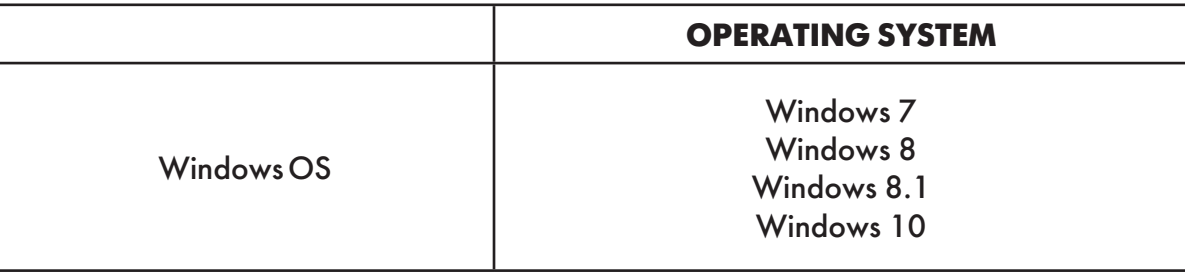

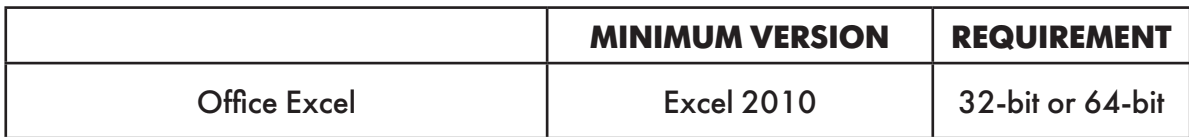

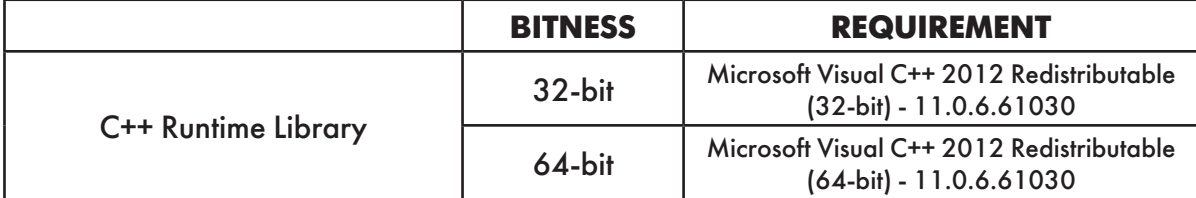

• Please note that the minimum supported Window OS is Windows 7, and the minimum supported Excel version is Office 2010.

**Psychrometrics (Demo Version) is available as a 32-bit or 64-bit ExcelAdd-in in accordance with the installed Excel version. Please select the right installation file that matches your Office version.**

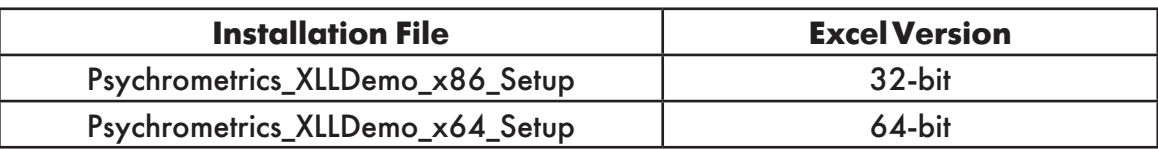

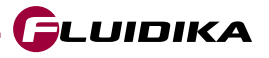

### **INSTALLATION**

Unzip the file that corresponds to your Excel version. Double-click on the \_*Setup.exe* file that is on the unzipped directory and follow the screen instructions.

Once installed, the next step is to register the following file as an Add-in in Excel (located in your installation directory):

### **PSYCHROMETRICSFLK\_DEMO.xll**

Now you are ready to evaluate Psychrometrics.

A sample excel file with all the functions available in this demo version can be found in the */EXAMPLE* directory of your installation.

Note : All files with extension *.dll* need to be located in the same directory of the add-in (file with extension .*xll*).

Please check *www.fluidika.com* for information on how to register an add-in in Excel.

You need to have **Administrator** privileges on your computer in order to install the software

### **USER DEFINED FUNCTIONS (UDF)**

**Psychrometrics (Evaluation Version)** Excel Add-In Library is composed of User Defined Functions (UDF) that take parameters (string and/or double) and returns a double (number).

If incorrect or out of bounds input parameters are entered, the function will return the value of **-9999.** 

Table 1 shows the functions defined as a combinations of input properties. Properties calculated based on these functions are described in Table 5.

Functions that return a single property are described in Tables 2 and 3; their properties and units are shown in Table 6.

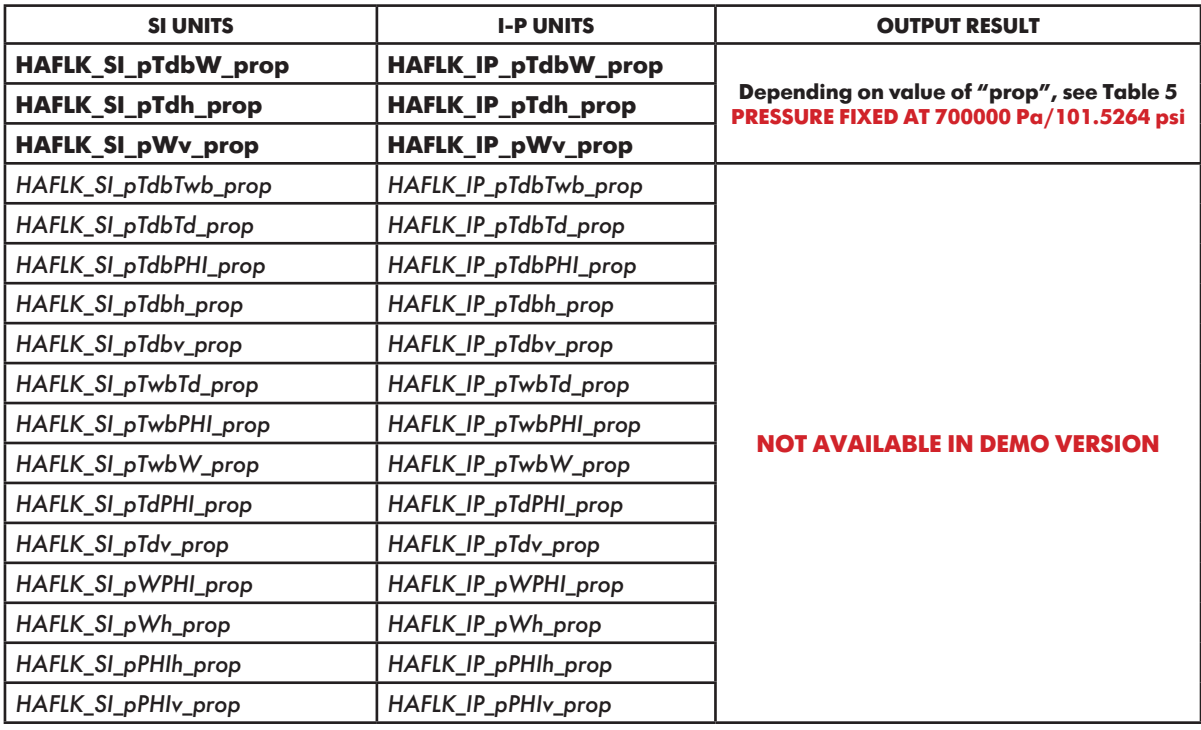

**Table 1. Functions based on combination of input variables**

FLUIDIKA

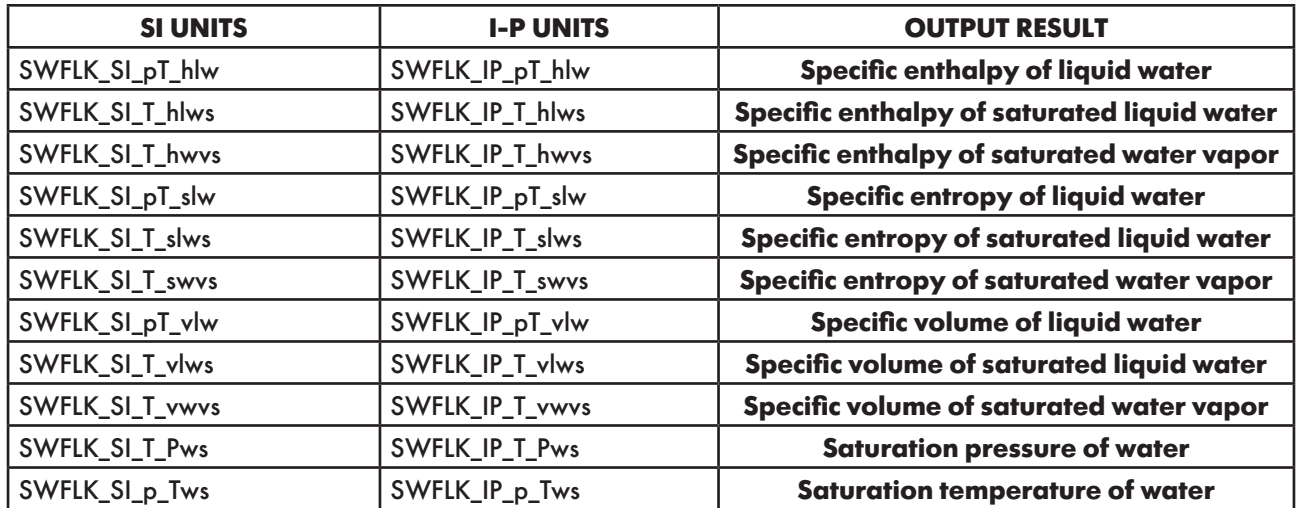

**Table 2. Functions for T ≥ 273.15 K / 32 °F DEMO - PRESSURE FIXED AT 700000 Pa/101.5264 psi DEMO - TEMPERATURE RANGE : 273.15 - 275 K/32 - 35.33 °F**

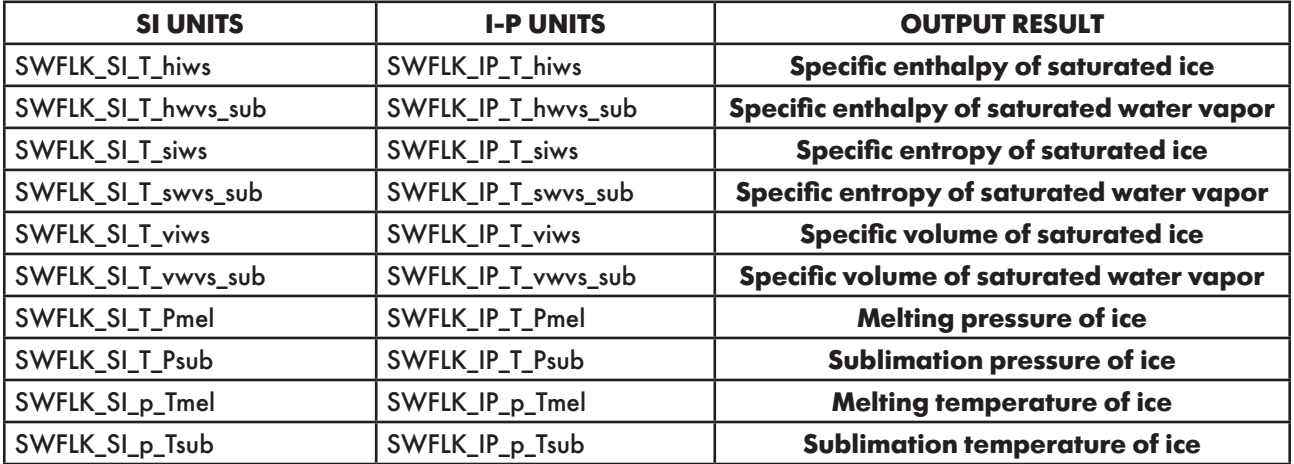

**Table 3. Functions for T ≤ 273.15 K / 32 °F DEMO - PRESSURE FIXED AT 700000 Pa/101.5264 psi DEMO - TEMPERATURE RANGE : 272 - 273.15 K/29.93 - 32 °F**

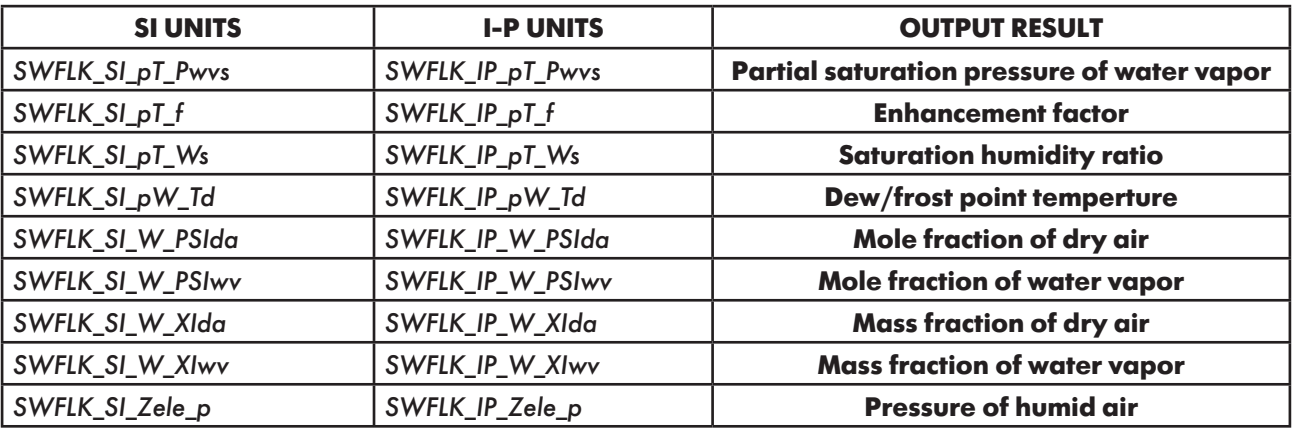

**Table 4. Functions NOT included in Psychrometrics (Demo Version)**

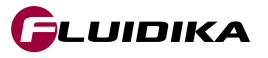

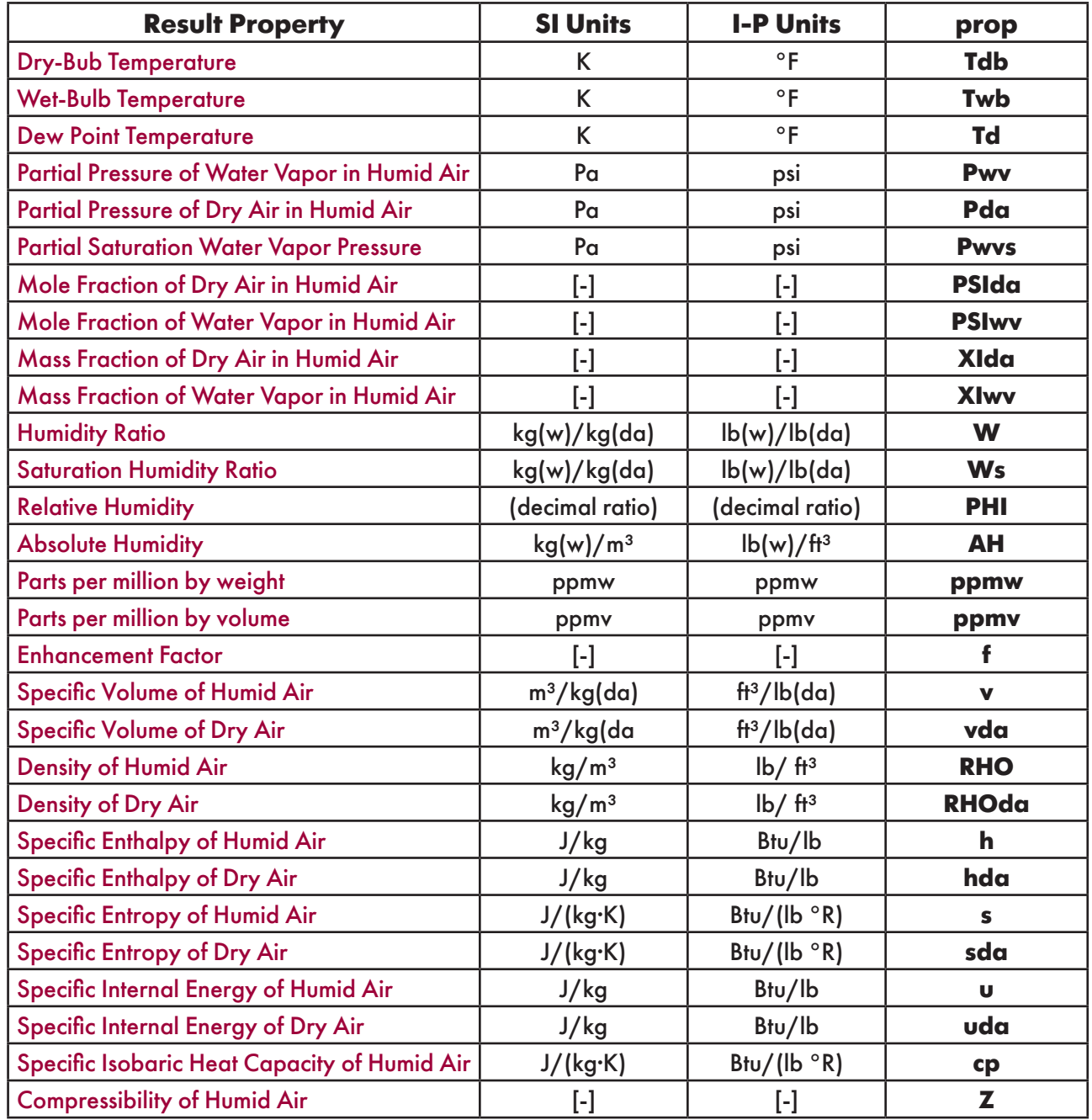

### **Table 5. Properties calculated for each combination of input thermodynamic variables**

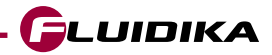

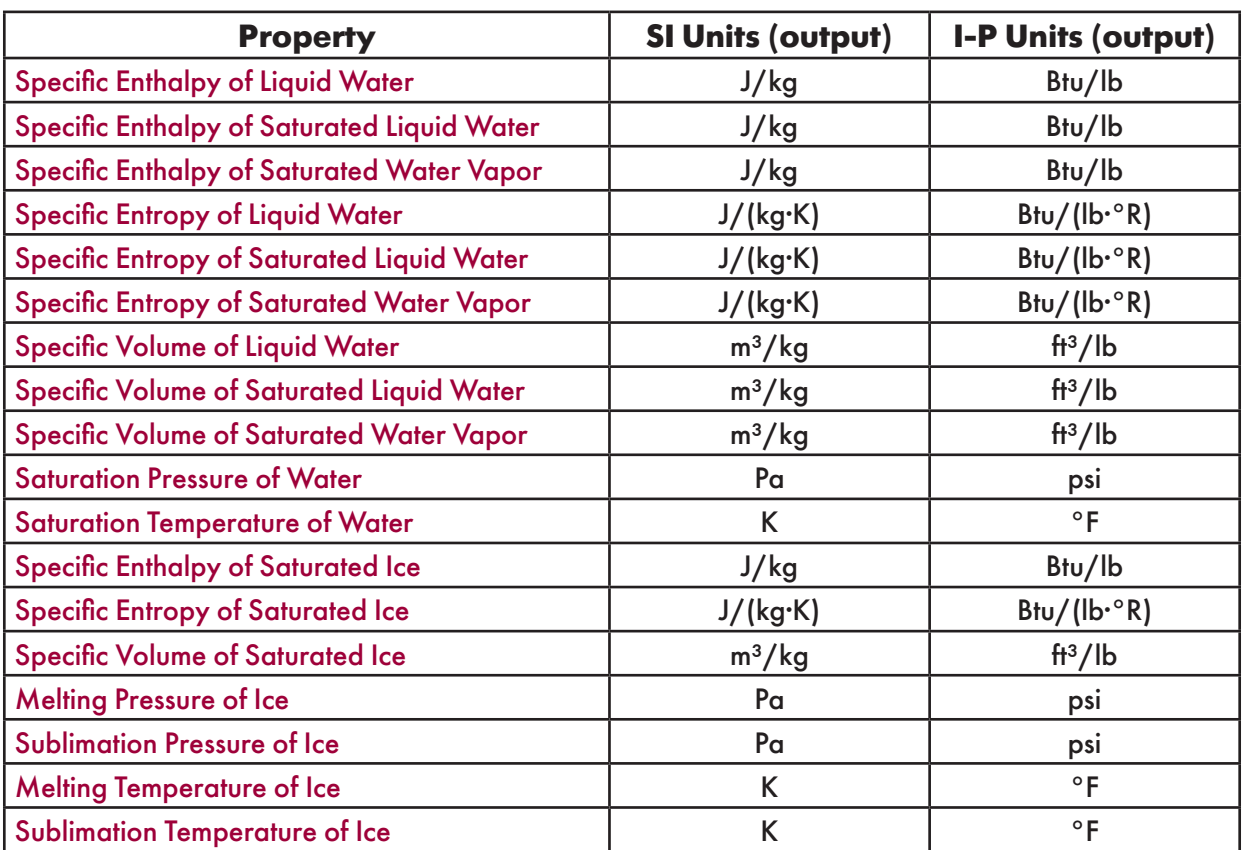

**Table 6. Additional properties calculated** 

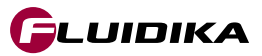

### **USER-DEFINED FUNCTIONS REFERENCE (SI UNITS) - DEMO VERSION**

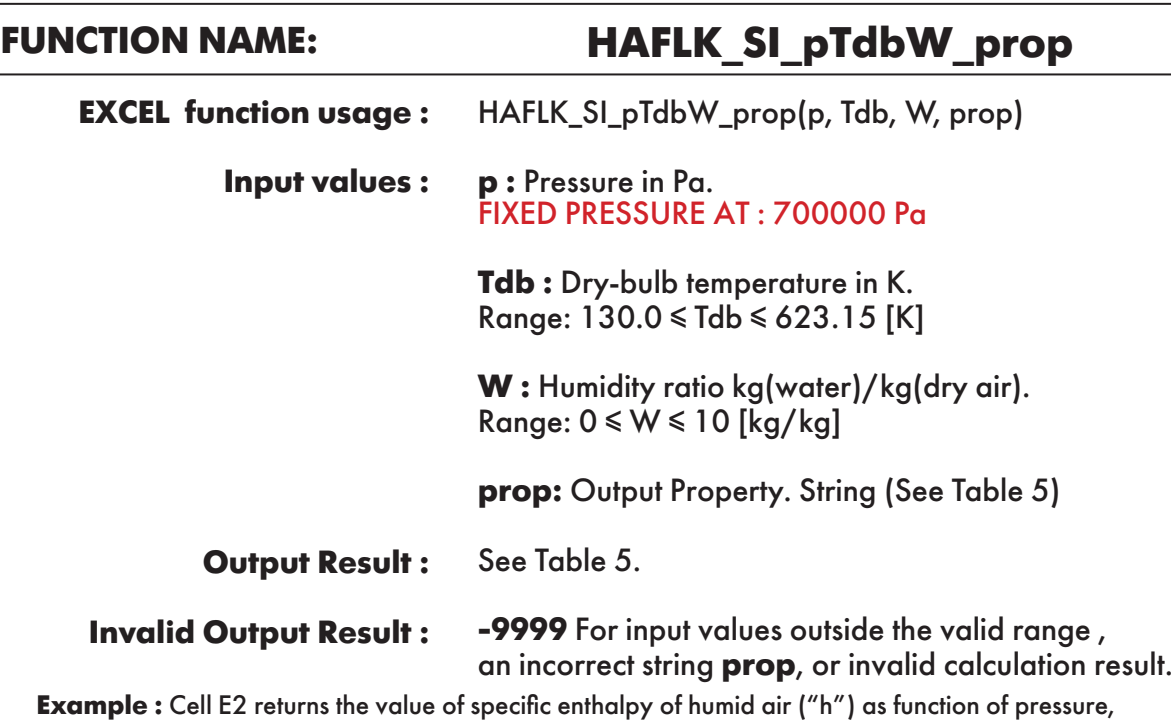

dry-bulb temperature and humidity ratio.

Cell E2 is interpreted as: =HAFLK\_SI\_pTdbW\_prop(700000, 380, 0.01, "h").

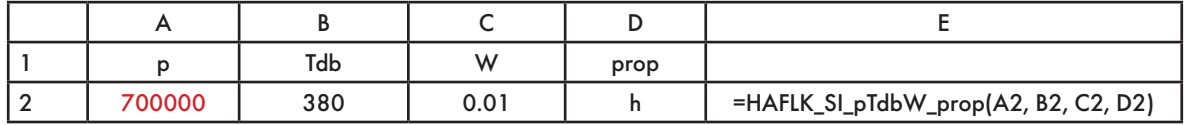

### **FUNCTION NAME: HAFLK\_SI\_pTdh\_prop**

HAFLK\_SI\_pTdh\_prop(p, Td, h, prop) **EXCEL function usage :** 

> **p :** Pressure in Pa. FIXED PRESSURE AT : 700000 Pa **Input values :**

> > **Td :** Dew point temperature in K. Range: 130.0 ≤ Td ≤ 623.15 [K]

**h:** Specific enthalpy of humid air in J/kg. Range: -311357 ≤ h ≤ 32135848 [J/kg]

**prop:** Output Property. String (See Table 5)

See Table 5. **Output Result :** 

**Invalid Output Result :**

**-9999** For input values outside the valid range , an incorrect string **prop**, or invalid calculation result.

**Example :** Cell E2 returns the value of specific entropy of humid air ("s") as function of pressure, dew point temperature and specifc enthalpy of humid air.

Cell E2 is interpreted as: =HAFLK\_SI\_pTdh\_prop(700000, 320.5785744, 133892.2056, "s").

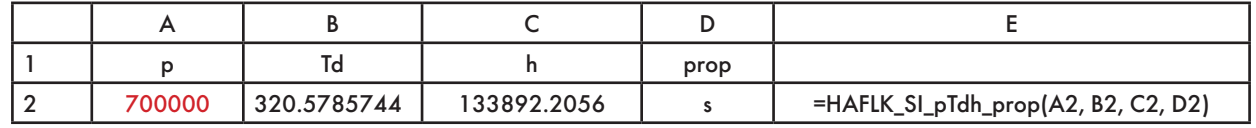

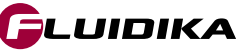

### **FUNCTION NAME: HAFLK\_SI\_pWv\_prop**

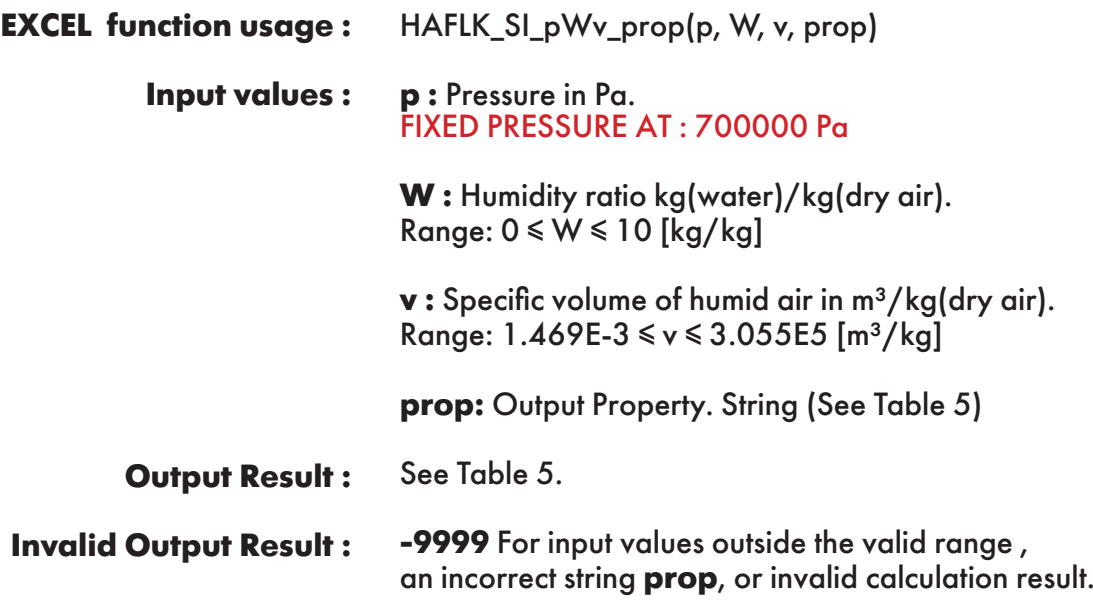

**Example :** Cell E2 returns the value of specific enthalpy of humid air ("h") as function of pressure, humidity ratio and specific volume of humid air.

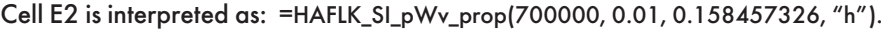

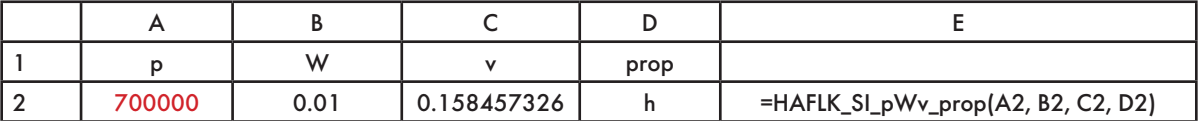

# **FUNCTION NAME: SWFLK\_SI\_pT\_hlw**

**Specific enthalpy of liquid water**

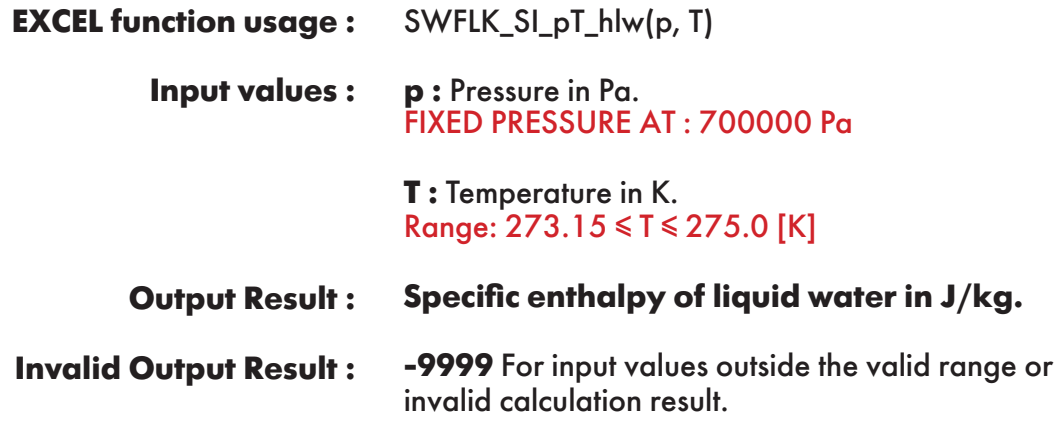

**Example :** Cell C2 returns the value of specific enthalpy of liquid water as function of pressure and temperature.

Cell C2 is interpreted as: =SWFLK\_SI\_pT\_hlw(700000, 275).

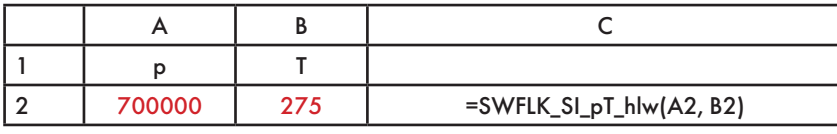

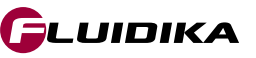

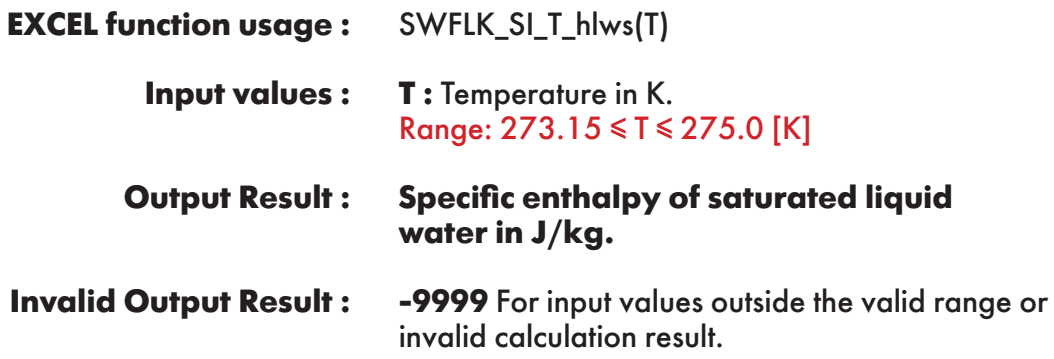

**Example :** Cell B2 returns the value of specific enthalpy of saturated liquid water as function of temperature.

Cell B2 is interpreted as: =SWFLK\_SI\_T\_hlws(275).

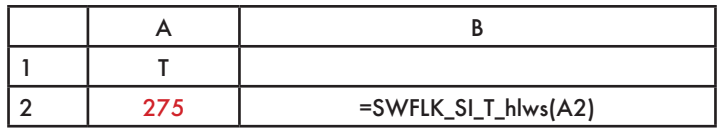

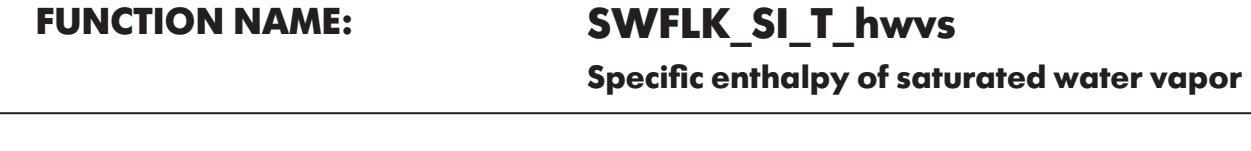

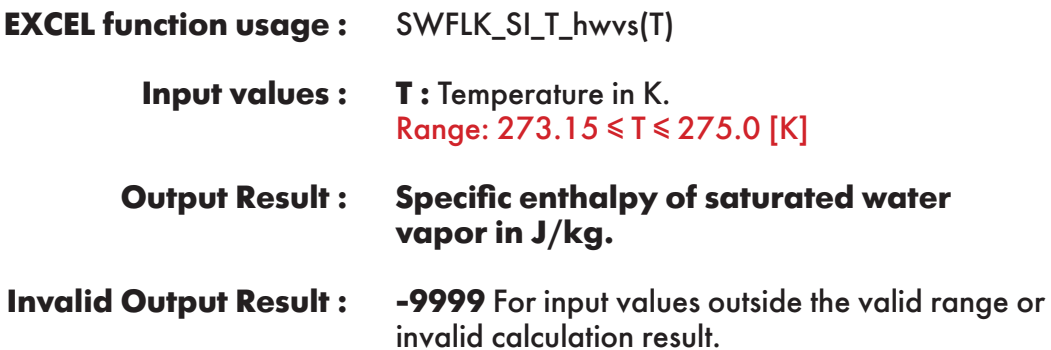

**Example :** Cell B2 returns the value of specific enthalpy of saturated water vapor as function of temperature.

Cell B2 is interpreted as: =SWFLK\_SI\_T\_hwvs(275).

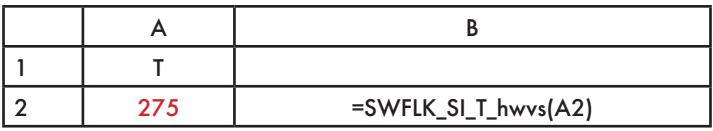

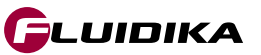

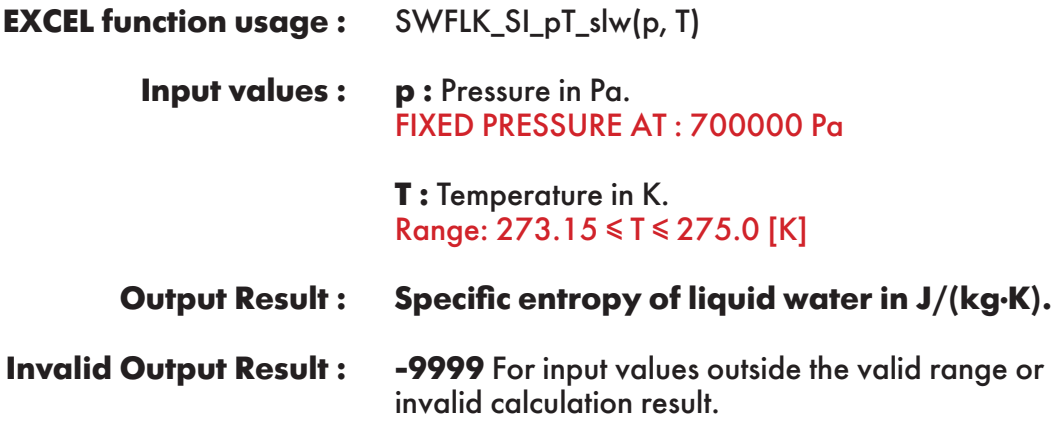

**Example :** Cell C2 returns the value of specific entropy of liquid water as function of pressure and temperature.

Cell C2 is interpreted as: =SWFLK\_SI\_pT\_slw(700000, 275).

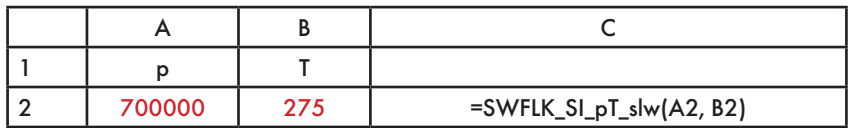

**FUNCTION NAME: SWFLK\_SI\_T\_slws**

**Specific entropy of saturated liquid water**

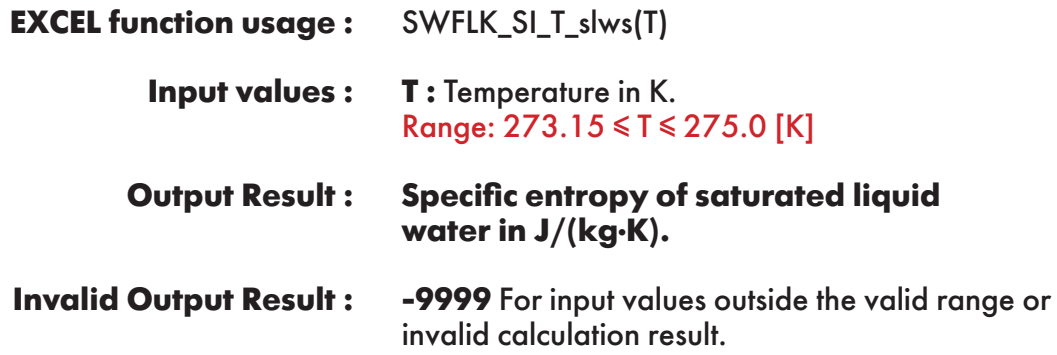

**Example :** Cell B2 returns the value of specific entropy of saturated liquid water as function of temperature.

Cell B2 is interpreted as: =SWFLK\_SI\_T\_slws(275).

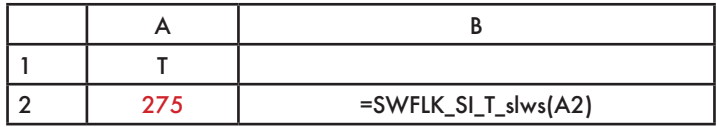

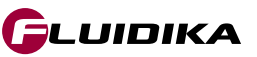

**Specific entropy of saturated water vapor**

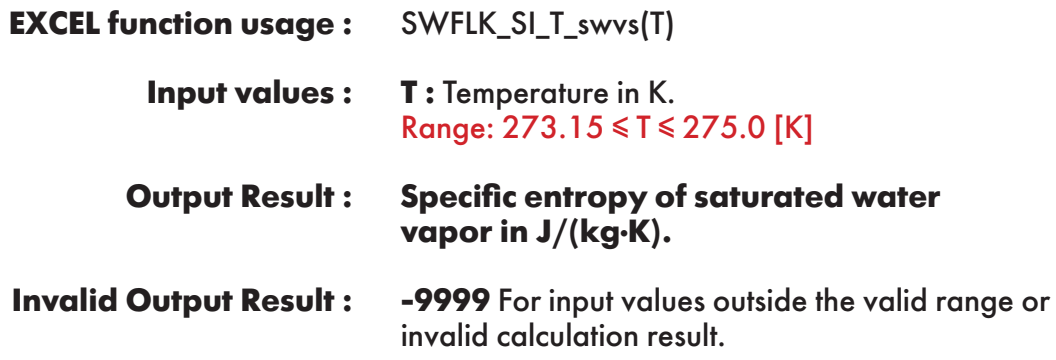

**Example :** Cell B2 returns the value of specific entropy of saturated water vapor as function of temperature.

Cell B2 is interpreted as: =SWFLK\_SI\_T\_swvs(275).

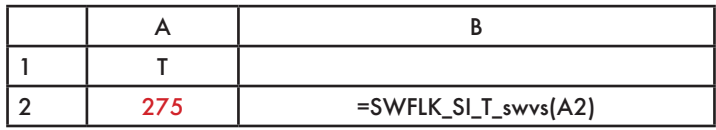

# **FUNCTION NAME: SWFLK\_SI\_pT\_vlw**

**Specific volume of liquid water**

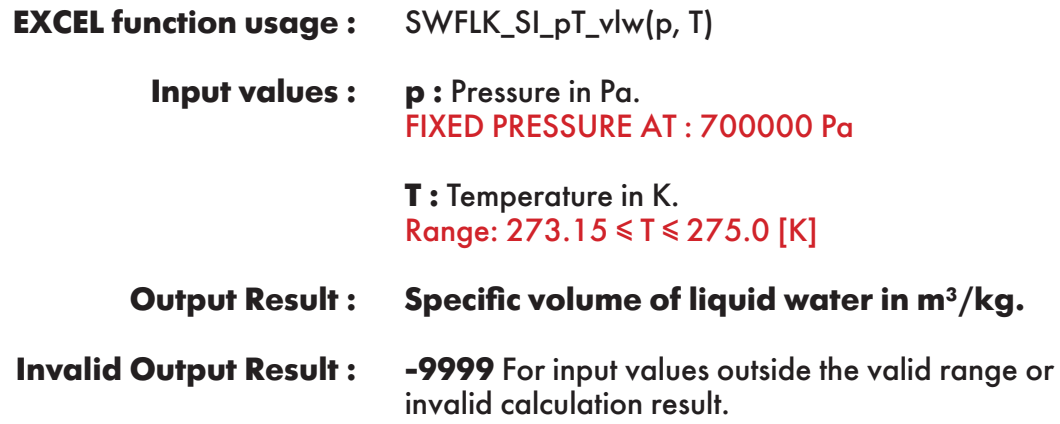

**Example :** Cell C2 returns the value of specific volume of liquid water as function of pressure and temperature.

Cell C2 is interpreted as: =SWFLK\_SI\_pT\_vlw(700000, 275).

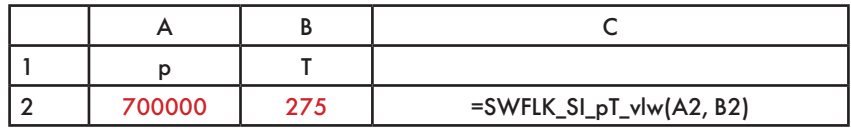

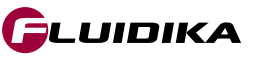

**Specific volume of saturated liquid water**

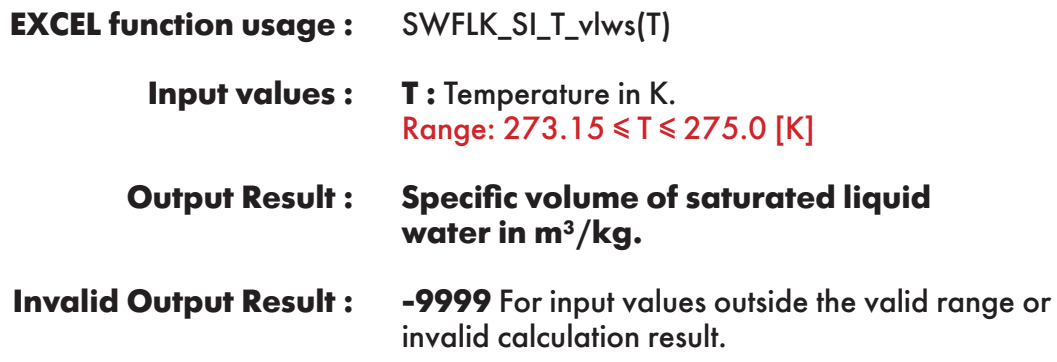

**Example :** Cell B2 returns the value of specific volume of saturated liquid water as function of temperature.

Cell B2 is interpreted as: =SWFLK\_SI\_T\_vlws(275).

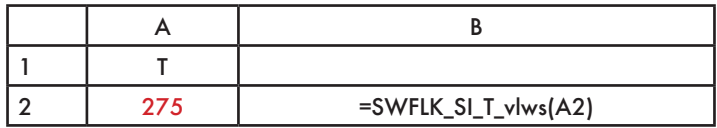

**FUNCTION NAME: SWFLK\_SI\_T\_vwvs**

**Specific volume of saturated water vapor**

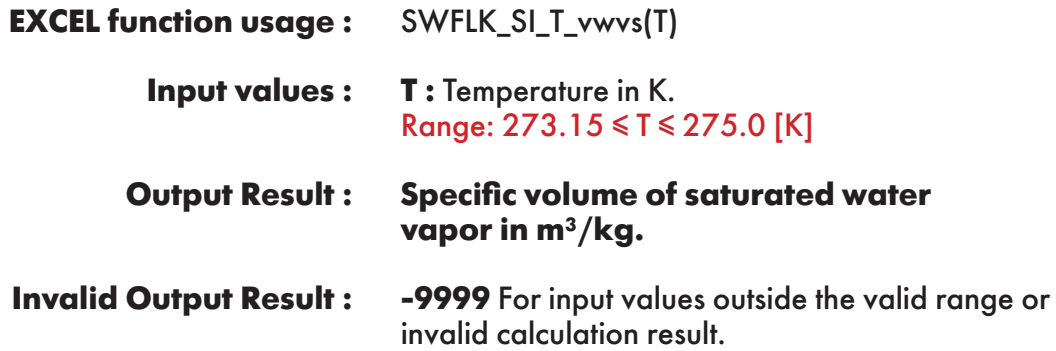

**Example :** Cell B2 returns the value of specific volume of saturated water vapor as function of temperature.

Cell B2 is interpreted as: =SWFLK\_SI\_T\_vwvs(275).

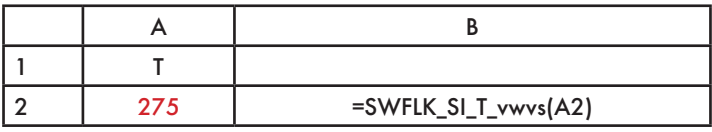

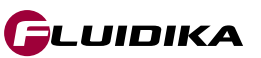

## **FUNCTION NAME: SWFLK\_SI\_T\_Pws**

**Saturation pressure of water**

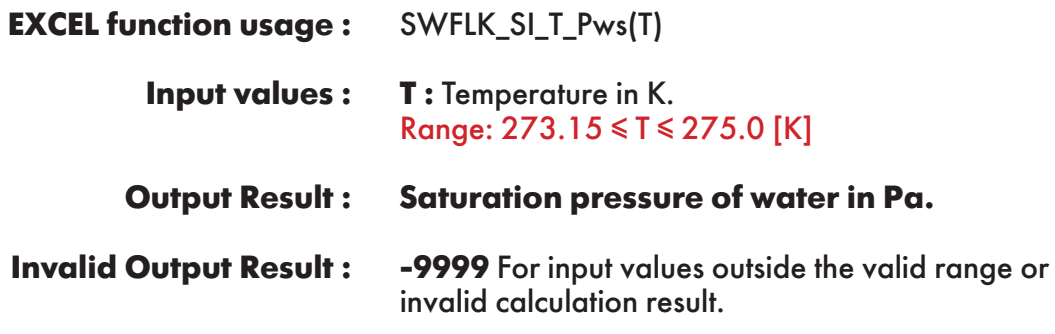

**Example :** Cell B2 returns the value of saturation pressure of water as function of temperature. Cell B2 is interpreted as: =SWFLK\_SI\_T\_Pws(275).

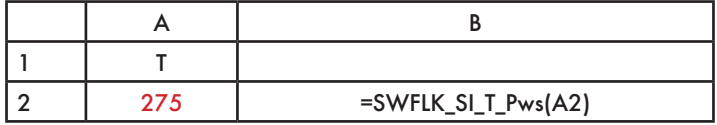

### **FUNCTION NAME: SWFLK\_SI\_p\_Tws**

**Saturation temperature of water**

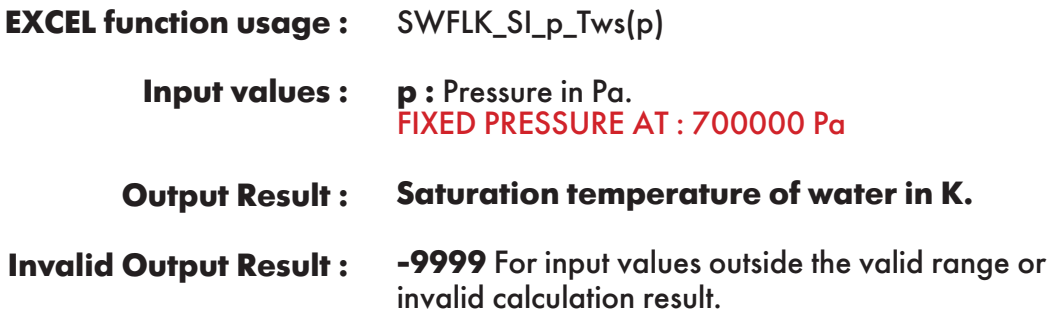

**Example :** Cell B2 returns the value of saturation temperature of water as function of pressure. Cell B2 is interpreted as: =SWFLK\_SI\_p\_Tws(700000).

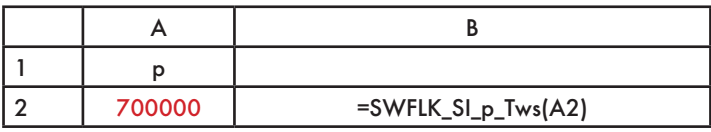

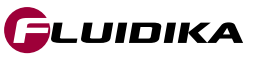

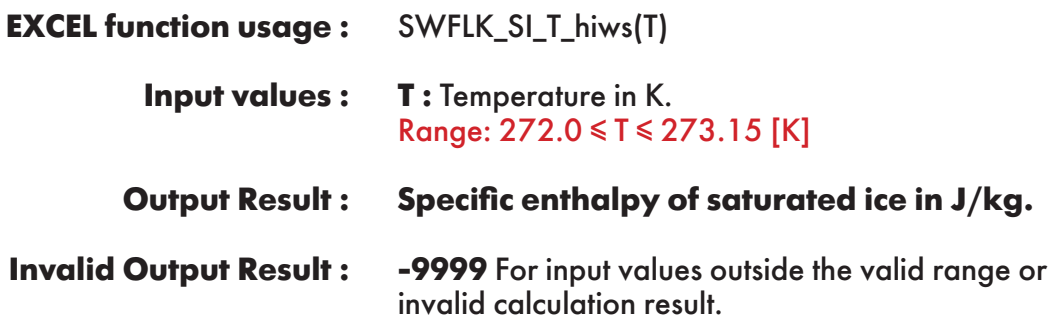

**Example :** Cell B2 returns the value of specific enthalpy of saturated ice as function of temperature. Cell B2 is interpreted as: =SWFLK\_SI\_T\_hiws(273.15).

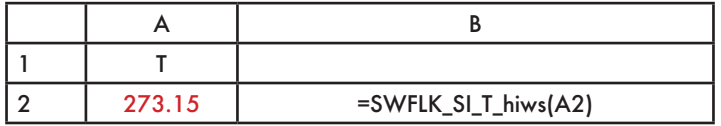

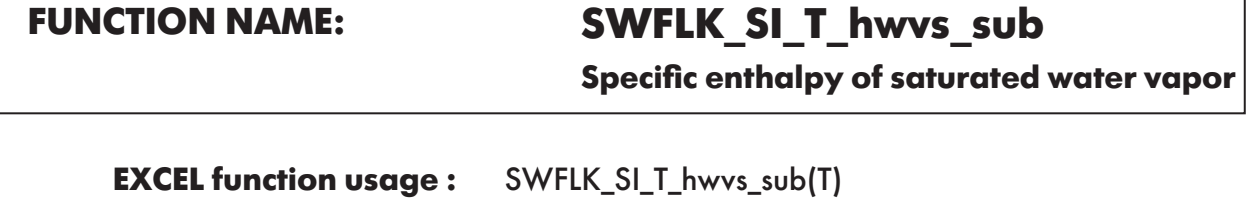

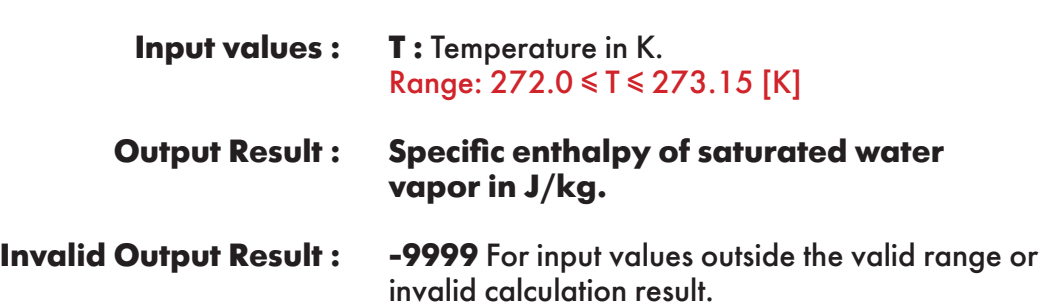

**Example :** Cell B2 returns the value of specific enthalpy of saturated water vapor as function of temperature.

Cell B2 is interpreted as: =SWFLK\_SI\_T\_hwvs\_sub(273.15).

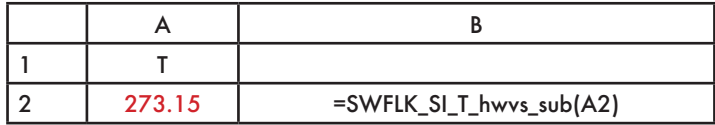

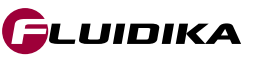

٦

**Specific entropy of saturated ice**

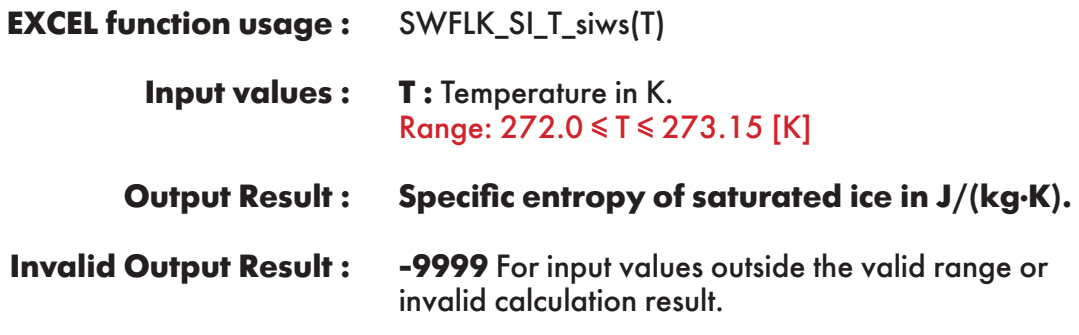

**Example :** Cell B2 returns the value of specific entropy of saturated ice as function of temperature. Cell B2 is interpreted as: =SWFLK\_SI\_T\_siws(273.15).

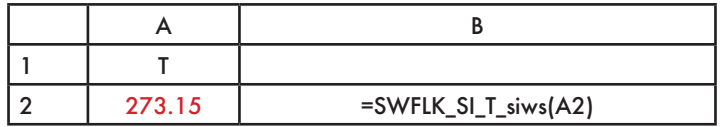

## **FUNCTION NAME: SWFLK\_SI\_T\_swvs\_sub**

**Specific entropy of saturated water vapor**

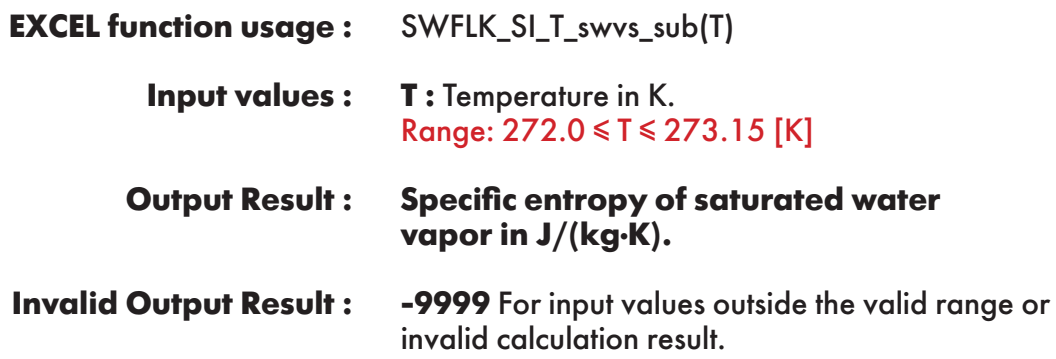

**Example :** Cell B2 returns the value of specific entropy of saturated water vapor as function of temperature.

Cell B2 is interpreted as: =SWFLK\_SI\_T\_swvs\_sub(273.15).

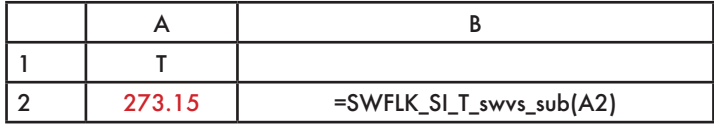

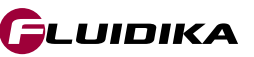

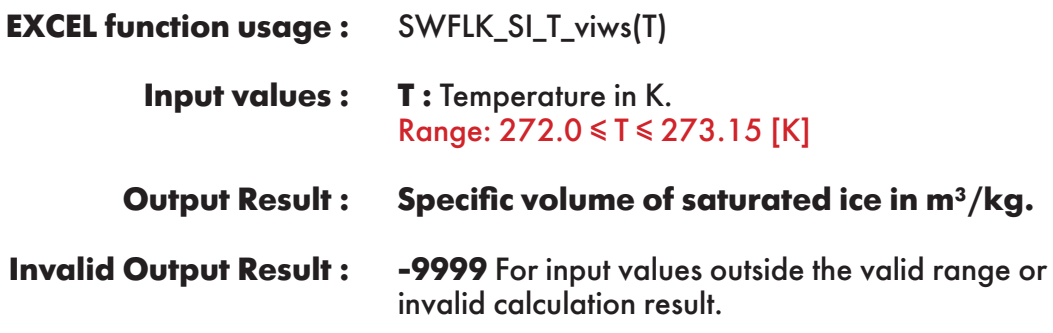

**Example :** Cell B2 returns the value of specific volume of saturated ice as function of temperature. Cell B2 is interpreted as: =SWFLK\_SI\_T\_viws(273.15).

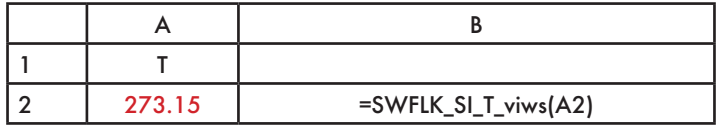

# **FUNCTION NAME: SWFLK\_SI\_T\_vwvs\_sub**

**Specific volume of saturated water vapor**

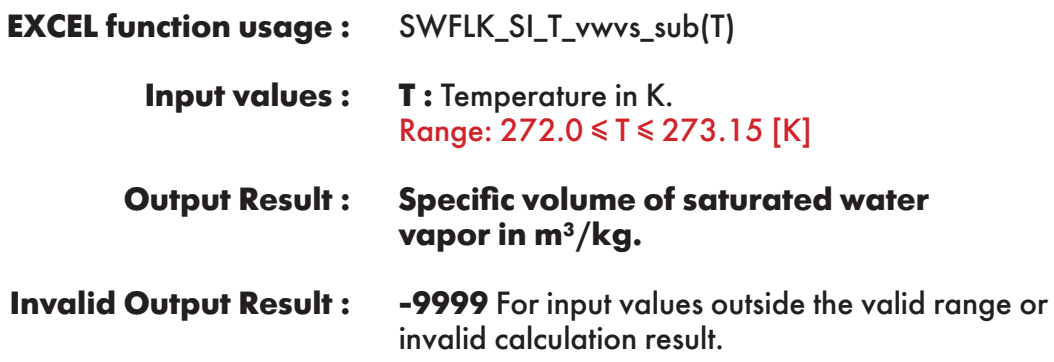

**Example :** Cell B2 returns the value of specific volume of saturated water vapor as function of temperature.

Cell B2 is interpreted as: =SWFLK\_SI\_T\_vwvs\_sub(273.15).

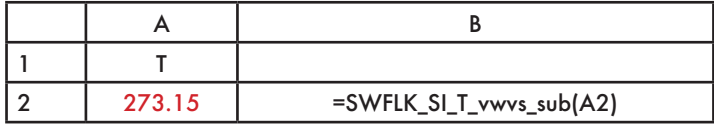

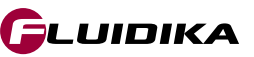

### **FUNCTION NAME: SWFLK\_SI\_T\_Pmel**

**Melting pressure of ice**

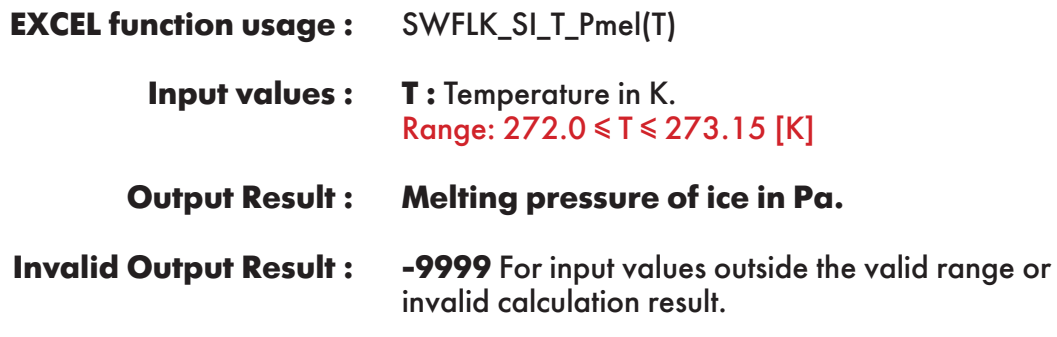

**Example :** Cell B2 returns the value of melting pressure of ice as function of temperature. Cell B2 is interpreted as: =SWFLK\_SI\_T\_Pmel(273.15).

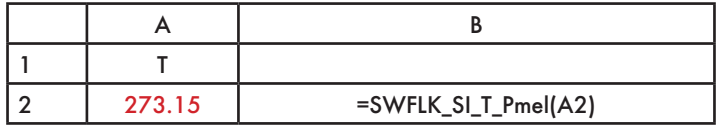

## **FUNCTION NAME: SWFLK\_SI\_T\_Psub**

**Sublimation pressure of ice**

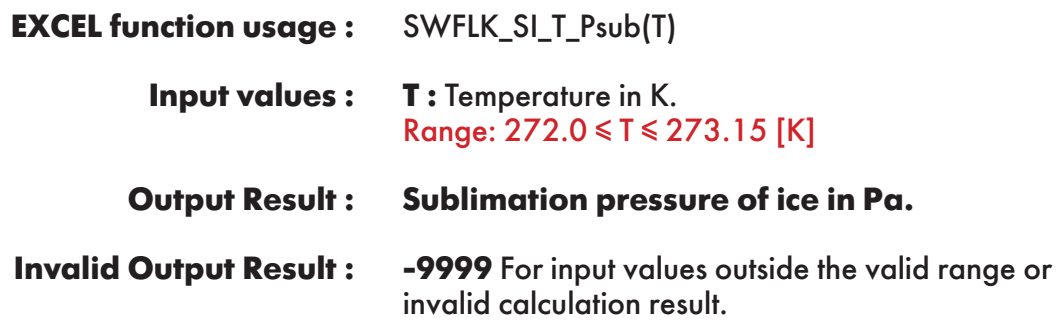

**Example :** Cell B2 returns the value of sublimation pressure of ice as function of temperature. Cell B2 is interpreted as: =SWFLK\_SI\_T\_Psub(273.15).

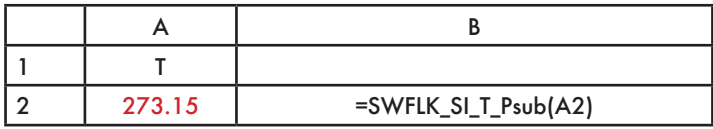

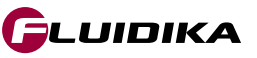

# **FUNCTION NAME: SWFLK\_SI\_p\_Tmel**

**Melting temperature of ice**

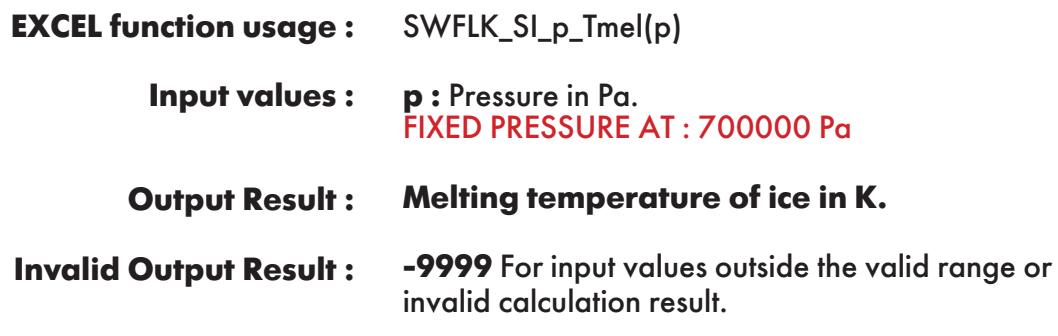

**Example :** Cell B2 returns the value of melting temperature of ice as function of pressure. Cell B2 is interpreted as: =SWFLK\_SI\_p\_Tmel(700000).

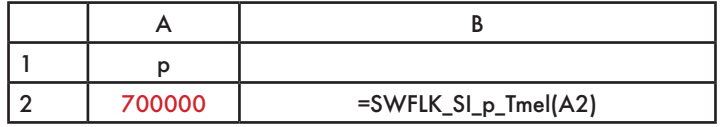

### **FUNCTION NAME: SWFLK\_SI\_p\_Tsub**

**Sublimation temperature of ice**

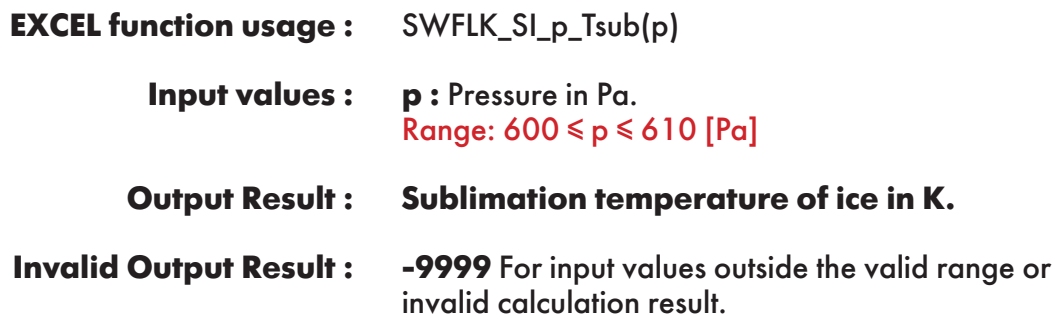

**Example :** Cell B2 returns the value of sublimation temperature of ice as function of pressure. Cell B2 is interpreted as: =SWFLK\_SI\_p\_Tsub(610).

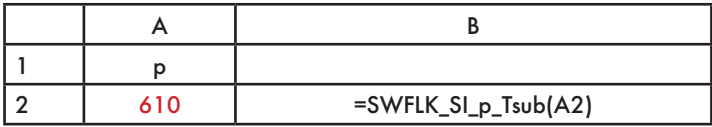

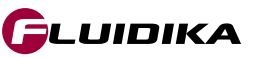

### **USER-DEFINED FUNCTIONS REFERENCE (I-P UNITS) - DEMO VERSION**

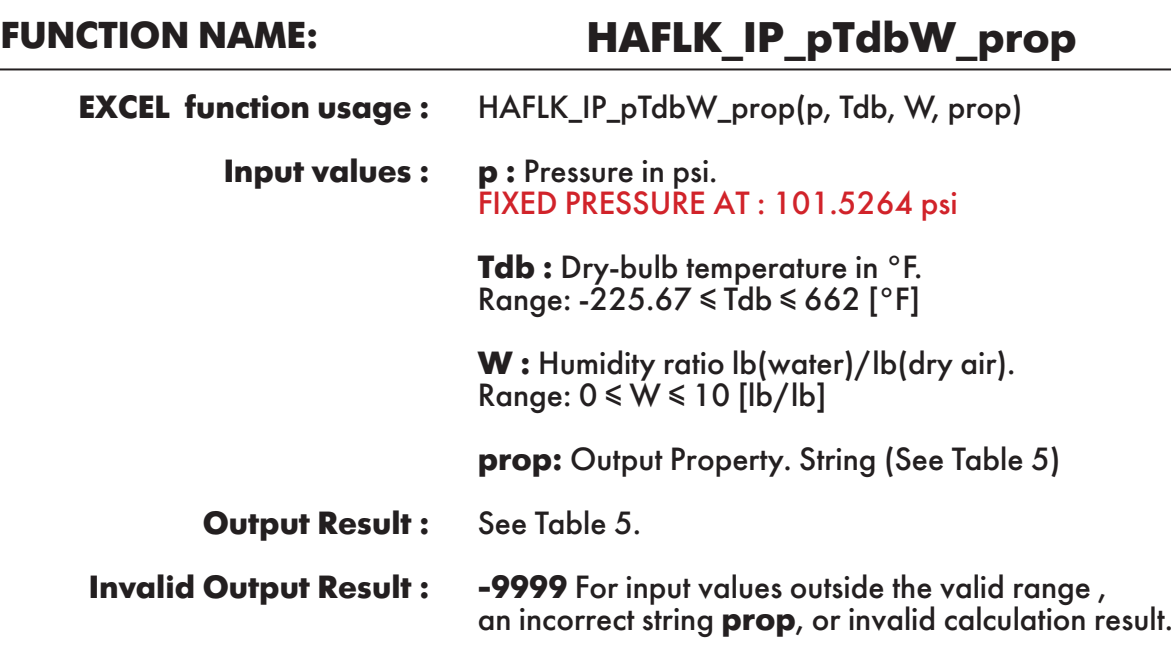

**Example :** Cell E2 returns the value of specific enthalpy of humid air ("h") as function of pressure, dry-bulb temperature and humidity ratio.

Cell E2 is interpreted as: =HAFLK\_IP\_pTdbW\_prop(101.5264, 224.3304286, 0.01, "h").

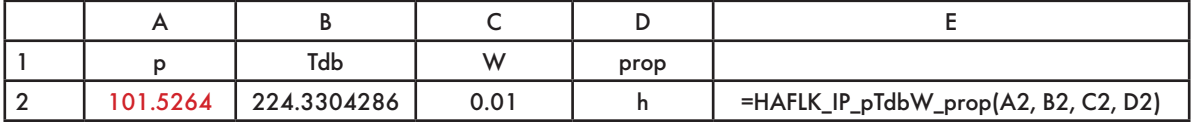

### **FUNCTION NAME: HAFLK\_IP\_pTdh\_prop**

HAFLK\_IP\_pTdh\_prop(p, Td, h, prop) **p :** Pressure in psi. FIXED PRESSURE AT : 101.5264 psi **EXCEL function usage : Input values :** 

**Td :** Dew point temperature in °F. Range: -225.67 ≤ Td ≤ 662 [°F]

**h:** Specific enthalpy of humid air in Btu/lb. Range: -126.174 ≤ h ≤ 13823.61 [Btu/lb]

**prop:** Output Property. String (See Table 5)

See Table 5. **Output Result :** 

**Invalid Output Result :**

**-9999** For input values outside the valid range , an incorrect string **prop**, or invalid calculation result.

FLUIDIKA

**Example :** Cell E2 returns the value of specific entropy of humid air ("s") as function of pressure, dew point temperature and specifc enthalpy of humid air.

Cell E2 is interpreted as: =HAFLK\_IP\_pTdh\_prop(101.5264, 117.3714339, 62.24904485, "s").

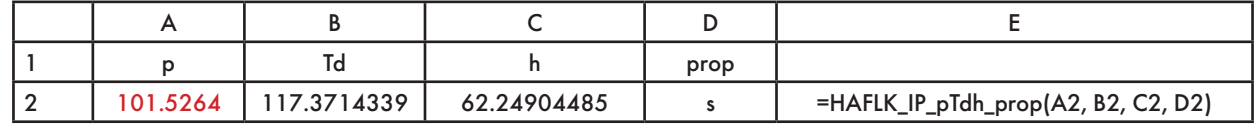

### **FUNCTION NAME: HAFLK\_IP\_pWv\_prop**

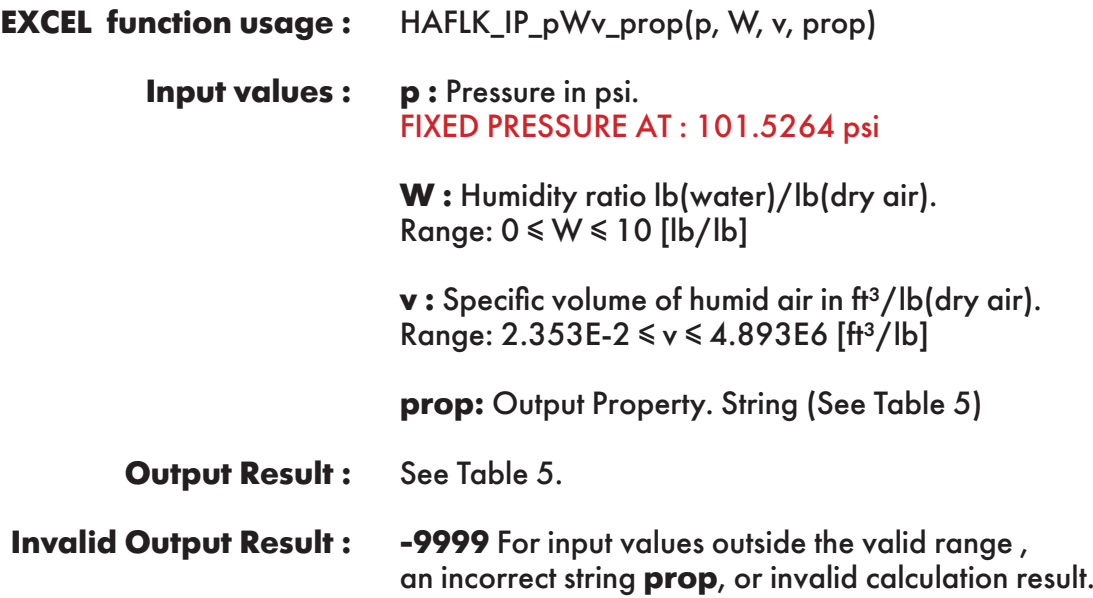

**Example :** Cell E2 returns the value of specific enthalpy of humid air ("h") as function of pressure, humidity ratio and specific volume of humid air.

Cell E2 is interpreted as: =HAFLK\_IP\_pWv\_prop(101.5264, 0.01, 2.538242875, "h").

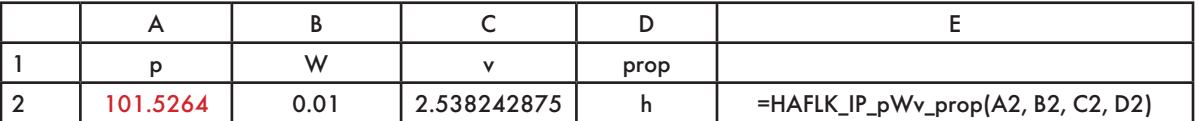

# **FUNCTION NAME: SWFLK\_IP\_pT\_hlw**

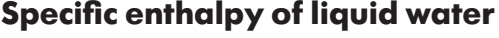

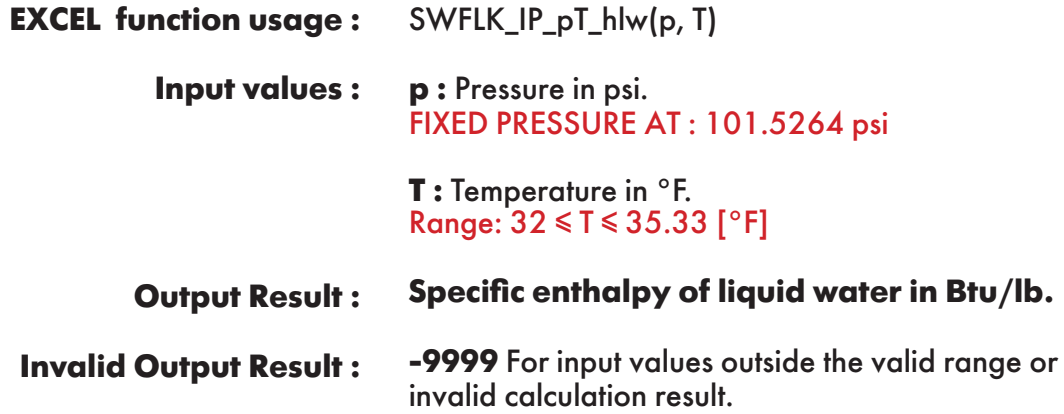

**Example :** Cell C2 returns the value of specific enthalpy of liquid water as function of pressure and temperature.

Cell C2 is interpreted as: =SWFLK\_IP\_pT\_hlw(14.7, 35.33).

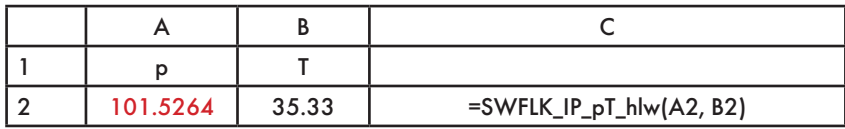

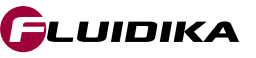

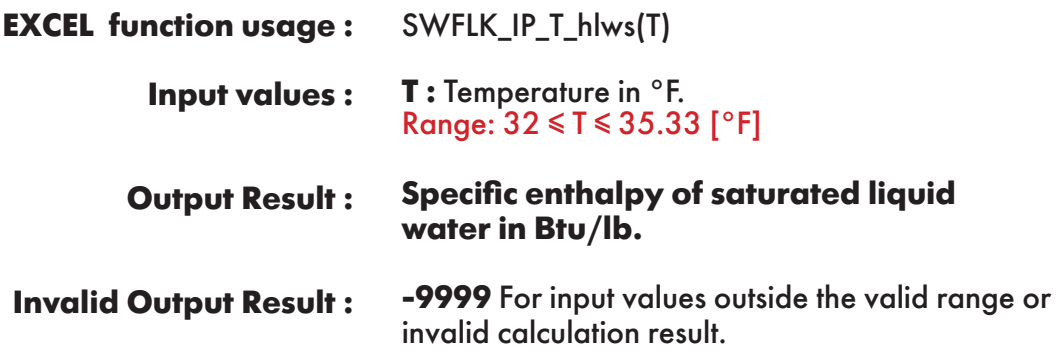

**Example :** Cell B2 returns the value of specific enthalpy of saturated liquid water as function of temperature.

Cell B2 is interpreted as: =SWFLK\_IP\_T\_hlws(35.33).

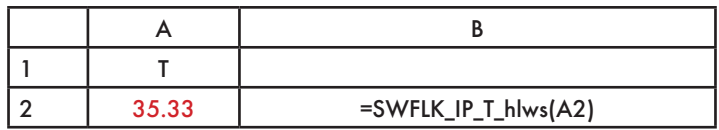

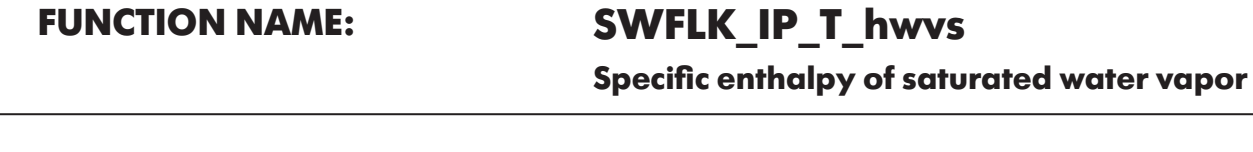

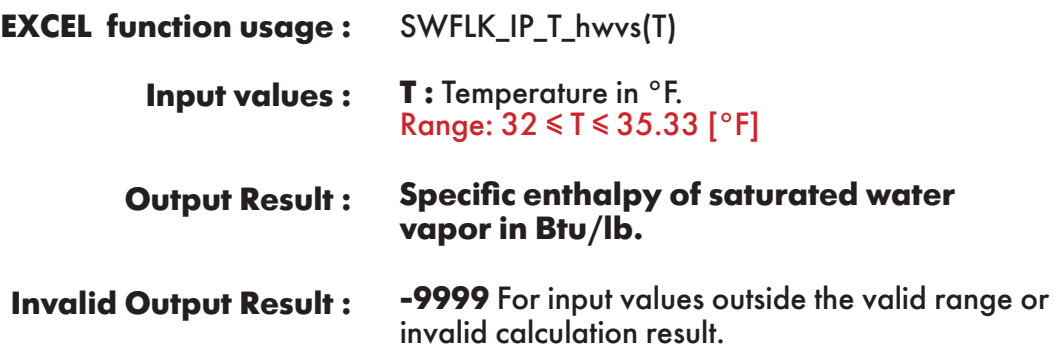

**Example :** Cell B2 returns the value of specific enthalpy of saturated water vapor as function of temperature.

Cell B2 is interpreted as: =SWFLK\_IP\_T\_hwvs(35.33).

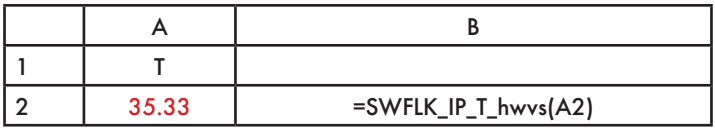

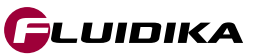

**Specific entropy of liquid water**

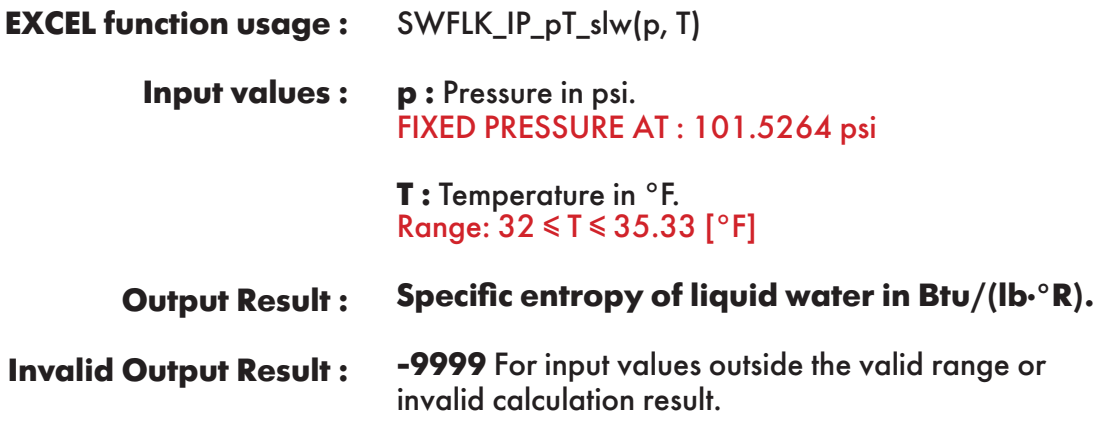

**Example :** Cell C2 returns the value of specific entropy of liquid water as function of pressure and temperature.

Cell C2 is interpreted as: =SWFLK\_IP\_pT\_slw(101.5264, 35.33).

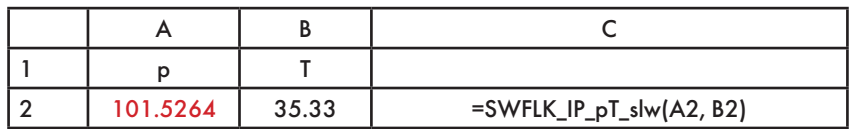

**FUNCTION NAME: SWFLK\_IP\_T\_slws**

**Specific entropy of saturated liquid water**

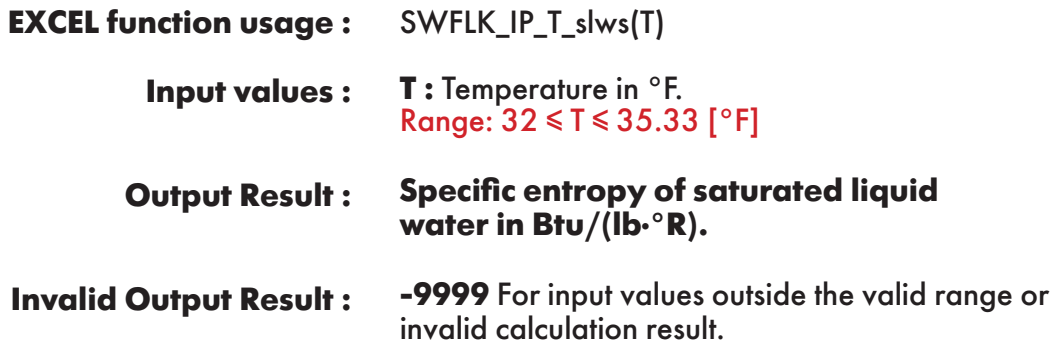

**Example :** Cell B2 returns the value of specific entropy of saturated liquid water as function of temperature.

Cell B2 is interpreted as: =SWFLK\_IP\_T\_slws(35.33).

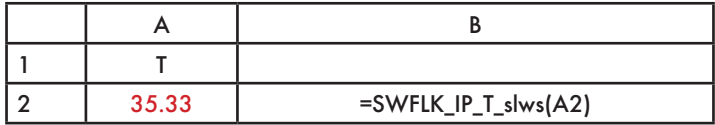

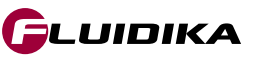

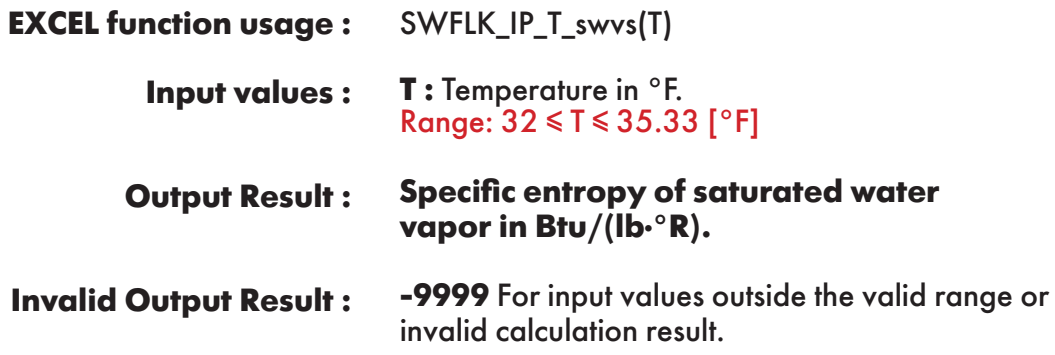

**Example :** Cell B2 returns the value of specific entropy of saturated water vapor as function of temperature.

Cell B2 is interpreted as: =SWFLK\_IP\_T\_swvs(35.33).

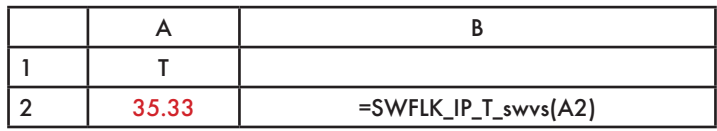

### **FUNCTION NAME: SWFLK\_IP\_pT\_vlw Specific volume of liquid water**

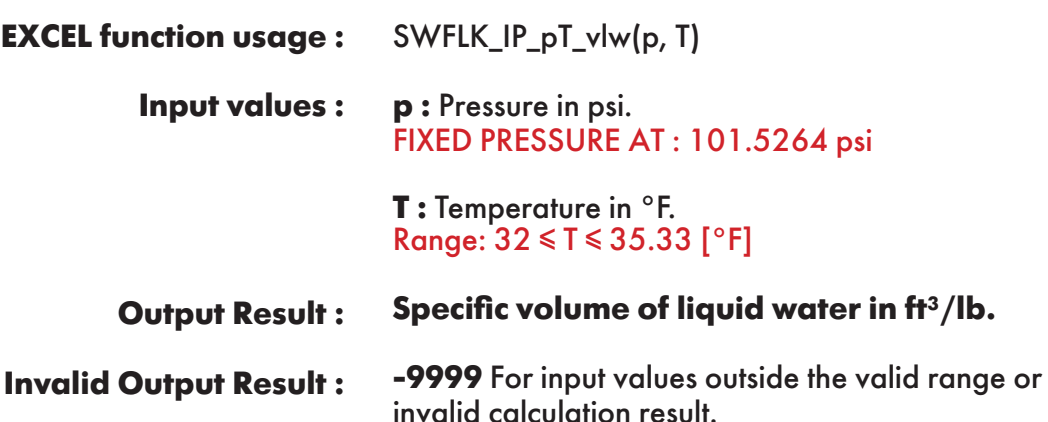

**Example :** Cell C2 returns the value of specific volume of liquid water as function of pressure and temperature.

Cell C2 is interpreted as: =SWFLK\_IP\_pT\_vlw(101.5264, 35.33).

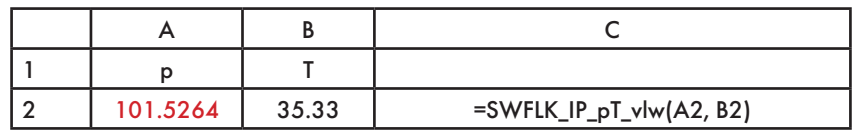

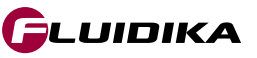

**Specific volume of saturated liquid water**

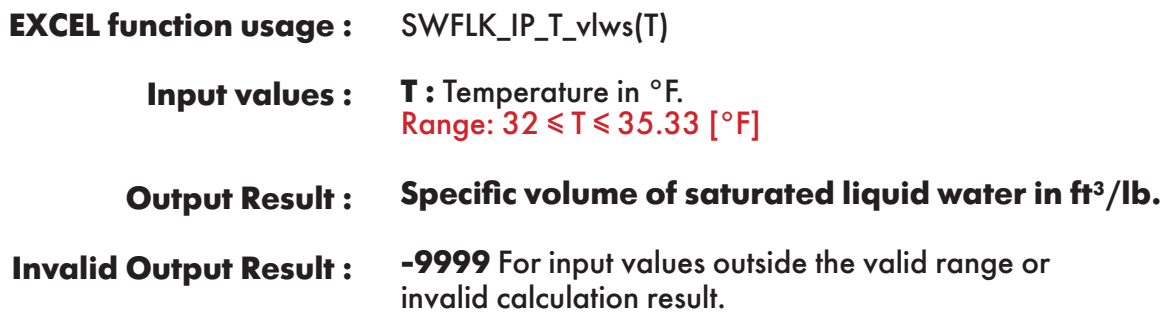

**Example :** Cell B2 returns the value of specific volume of saturated liquid water as function of temperature.

Cell B2 is interpreted as: =SWFLK\_IP\_T\_vlws(35.33).

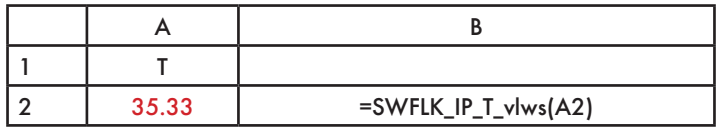

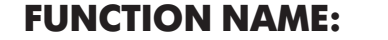

**SWFLK\_IP\_T\_vwvs** 

**Specific volume of saturated water vapor**

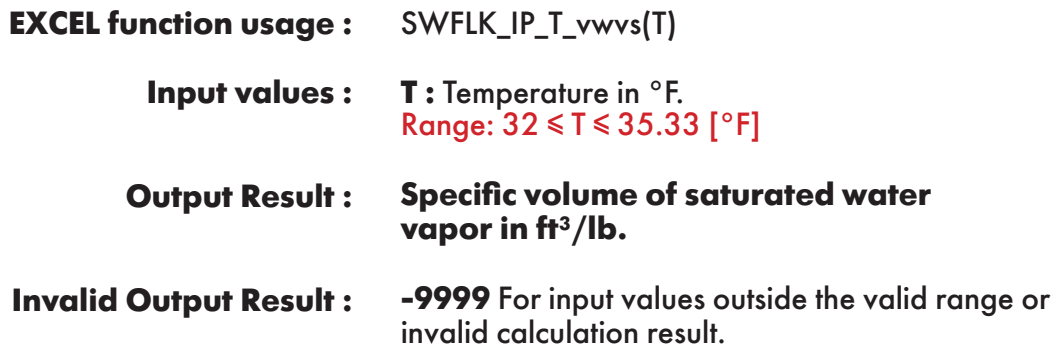

**Example :** Cell B2 returns the value of specific volume of saturated water vapor as function of temperature.

Cell B2 is interpreted as: =SWFLK\_IP\_T\_vwvs(35.33).

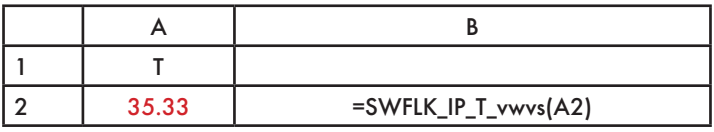

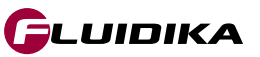

### **FUNCTION NAME: SWFLK\_IP\_T\_Pws**

**Saturation pressure of water**

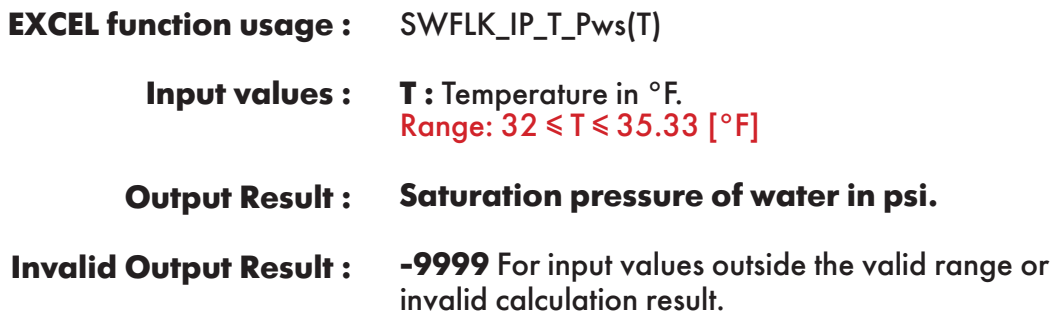

**Example :** Cell B2 returns the value of saturation pressure of water as function of temperature. Cell B2 is interpreted as: =SWFLK\_IP\_T\_Pws(35.33).

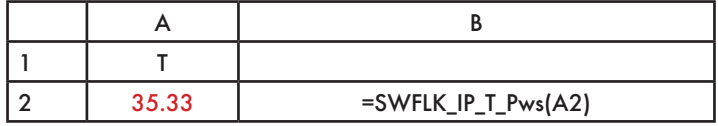

**FUNCTION NAME: SWFLK\_IP\_p\_Tws**

**Saturation temperature of water**

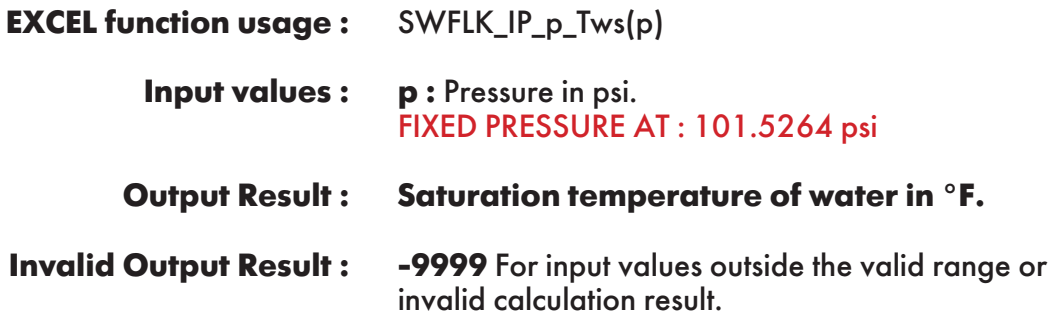

**Example :** Cell B2 returns the value of saturation temperature of water as function of pressure. Cell B2 is interpreted as: =SWFLK\_IP\_p\_Tws(101.5264).

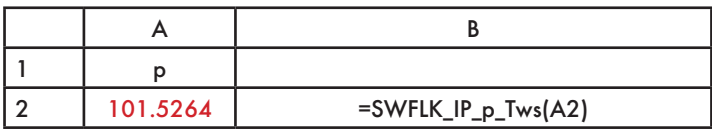

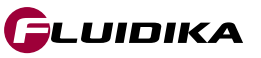

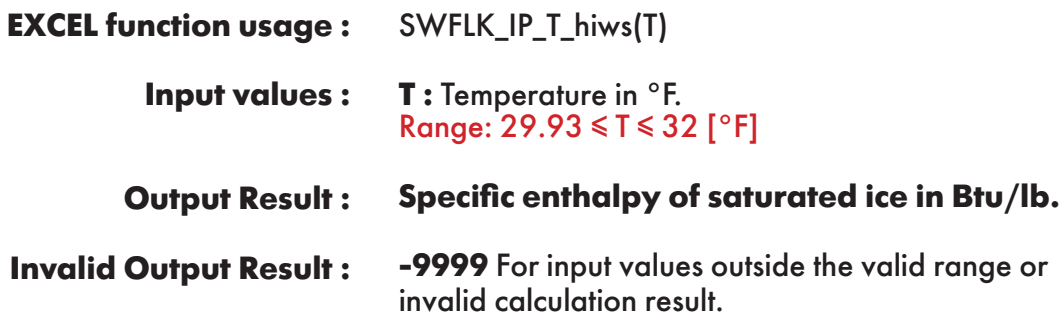

**Example :** Cell B2 returns the value of specific enthalpy of saturated ice as function of temperature. Cell B2 is interpreted as: =SWFLK\_IP\_T\_hiws(32).

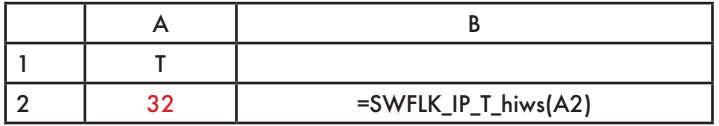

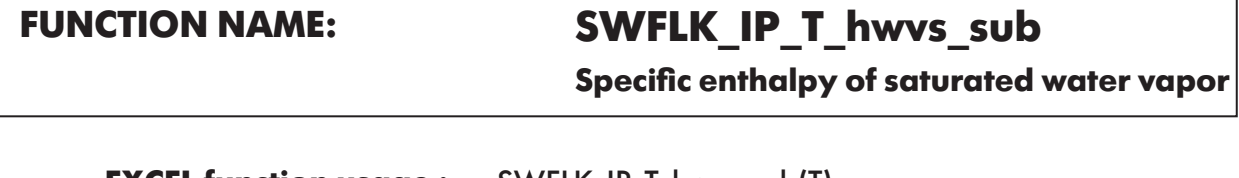

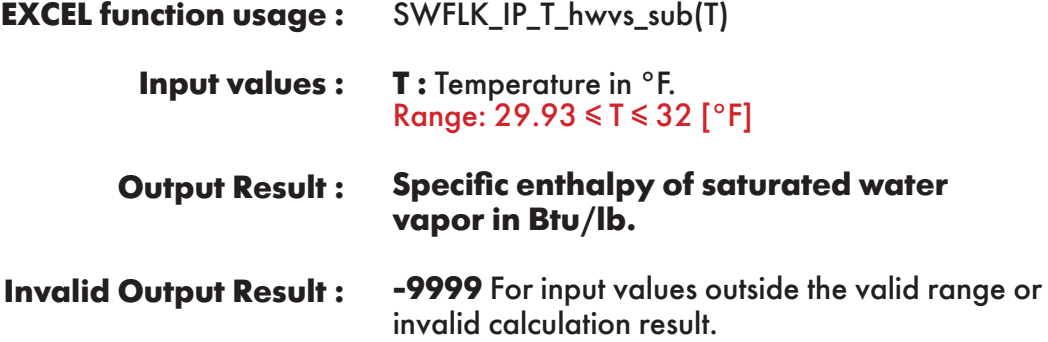

**Example :** Cell B2 returns the value of specific enthalpy of saturated water vapor as function of temperature.

Cell B2 is interpreted as: =SWFLK\_IP\_T\_hwvs\_sub(32).

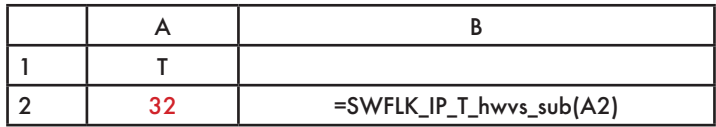

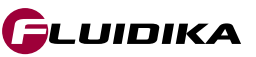

**Specific entropy of saturated ice**

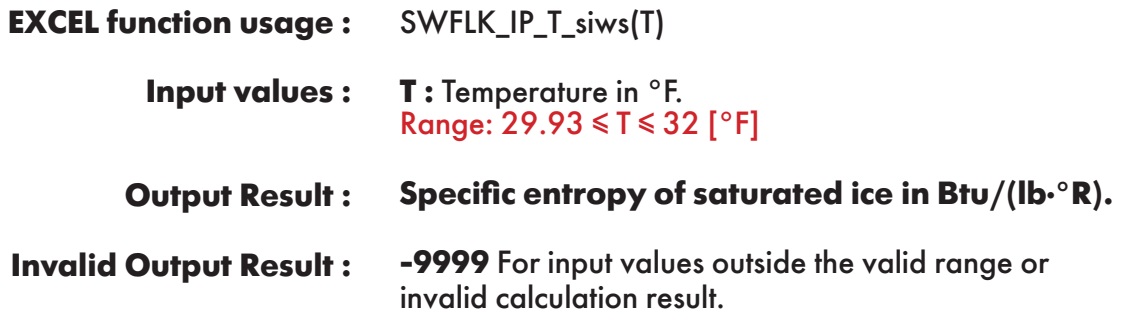

**Example :** Cell B2 returns the value of specific entropy of saturated ice as function of temperature. Cell B2 is interpreted as: =SWFLK\_IP\_T\_siws(32).

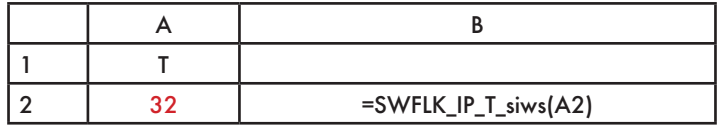

# **FUNCTION NAME: SWFLK\_IP\_T\_swvs\_sub**

**Specific entropy of saturated water vapor**

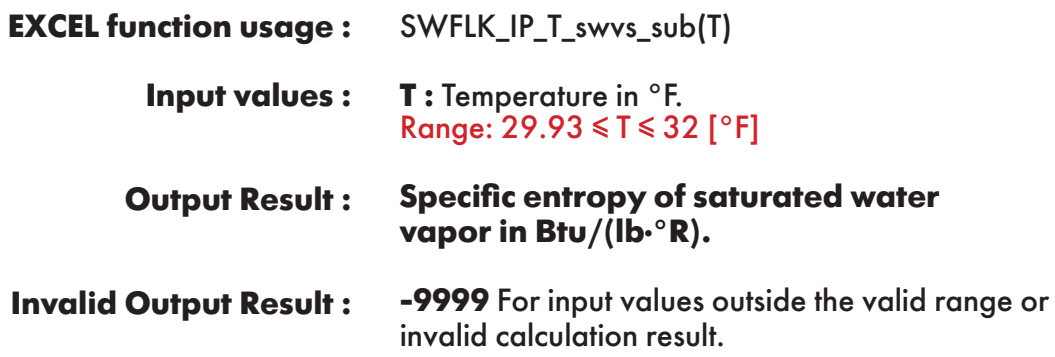

**Example :** Cell B2 returns the value of specific entropy of saturated water vapor as function of temperature.

Cell B2 is interpreted as: =SWFLK\_IP\_T\_swvs\_sub(32).

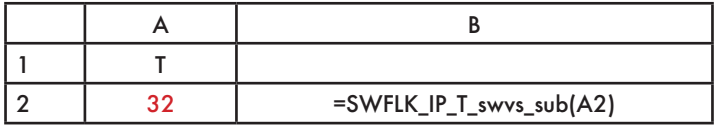

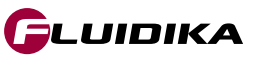

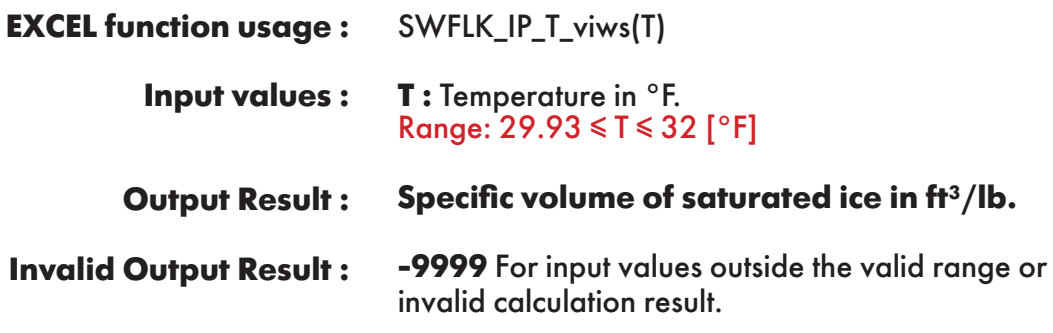

**Example :** Cell B2 returns the value of specific volume of saturated ice as function of temperature. Cell B2 is interpreted as: =SWFLK\_IP\_T\_viws(32).

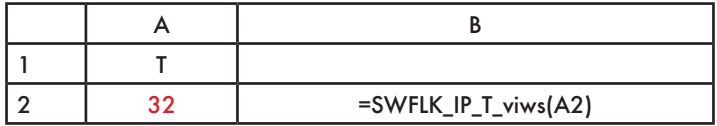

# **FUNCTION NAME: SWFLK\_IP\_T\_vwvs\_sub**

**Specific volume of saturated water vapor**

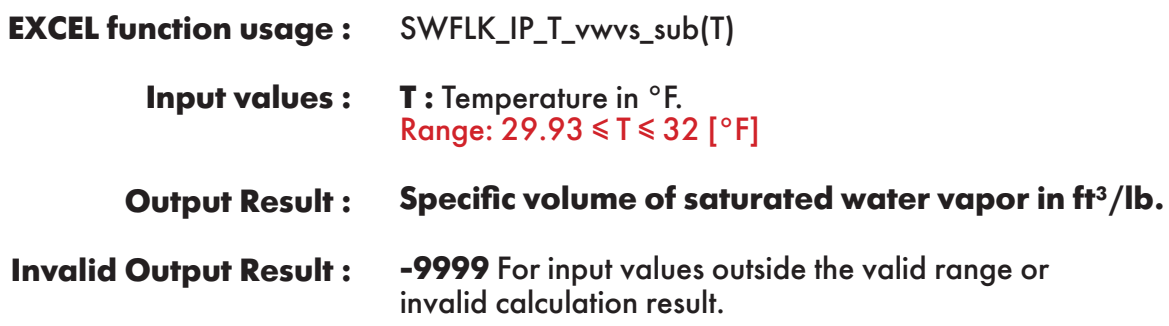

**Example :** Cell B2 returns the value of specific volume of saturated water vapor as function of temperature.

Cell B2 is interpreted as: =SWFLK\_IP\_T\_vwvs\_sub(32).

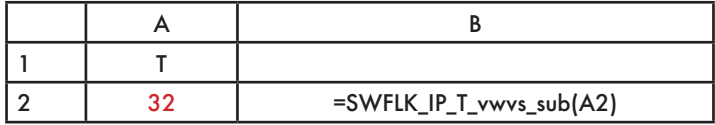

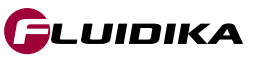

### **FUNCTION NAME: SWFLK\_IP\_T\_Pmel**

**Melting pressure of ice**

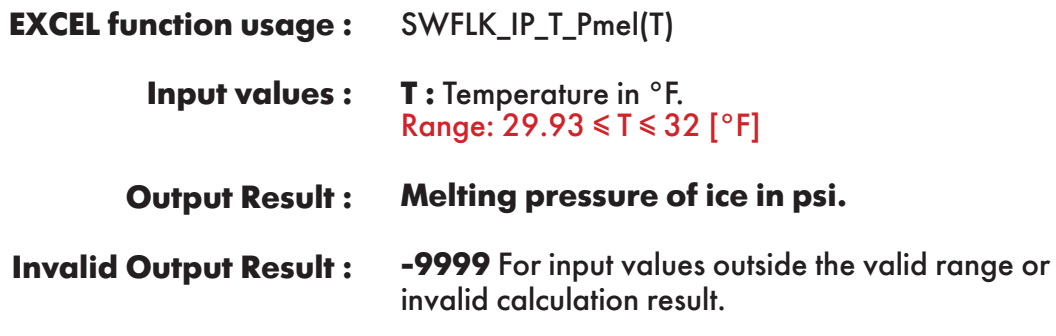

**Example :** Cell B2 returns the value of melting pressure of ice as function of temperature. Cell B2 is interpreted as: =SWFLK\_IP\_T\_Pmel(32).

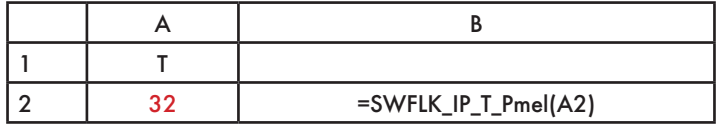

# **FUNCTION NAME: SWFLK\_IP\_T\_Psub**

**Sublimation pressure of ice**

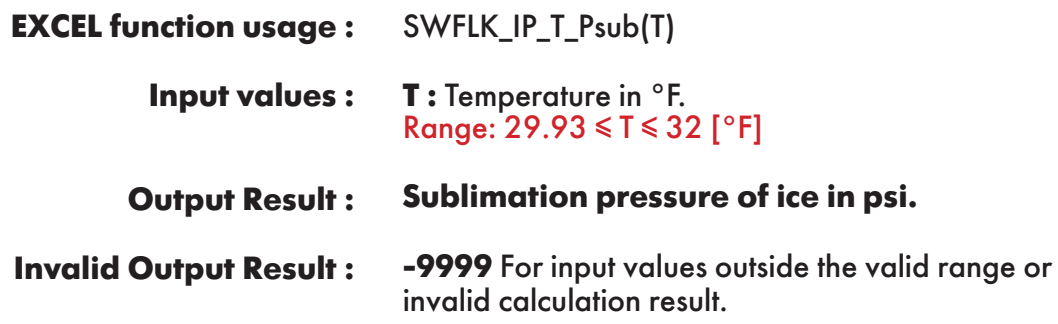

**Example :** Cell B2 returns the value of sublimation pressure of ice as function of temperature. Cell B2 is interpreted as: =SWFLK\_IP\_T\_Psub(32).

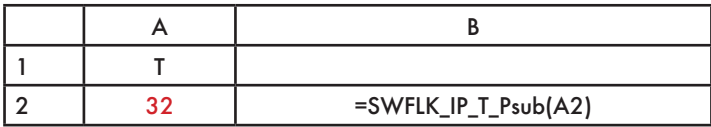

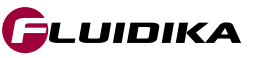

# **FUNCTION NAME: SWFLK\_IP\_p\_Tmel**

**Melting temperature of ice**

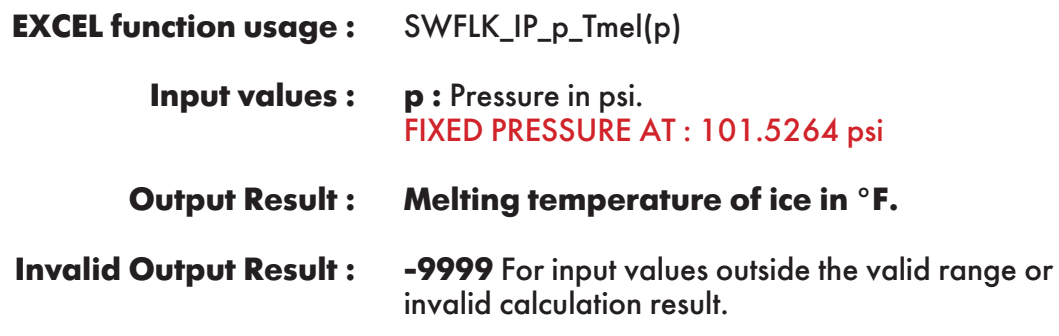

**Example :** Cell B2 returns the value of melting temperature of ice as function of pressure. Cell B2 is interpreted as: =SWFLK\_IP\_p\_Tmel(101.5264).

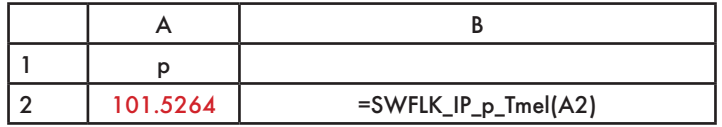

## **FUNCTION NAME: SWFLK\_IP\_p\_Tsub**

**Sublimation temperature of ice**

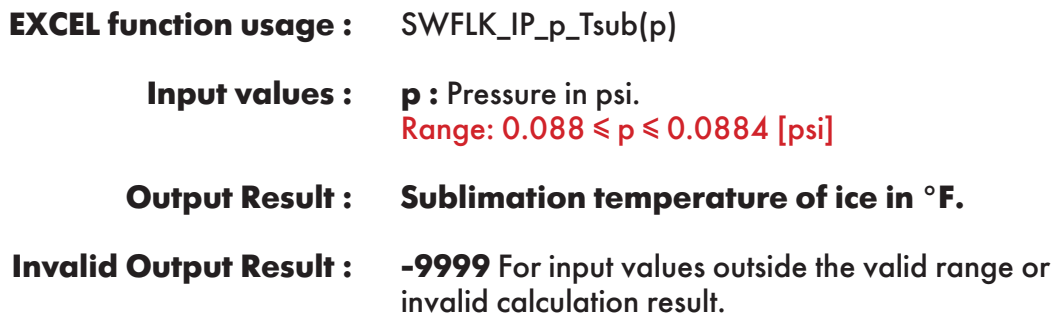

**Example :** Cell B2 returns the value of sublimation temperature of ice as function of pressure. Cell B2 is interpreted as: =SWFLK\_IP\_p\_Tsub(0.0884).

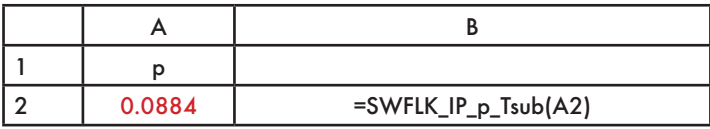

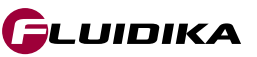

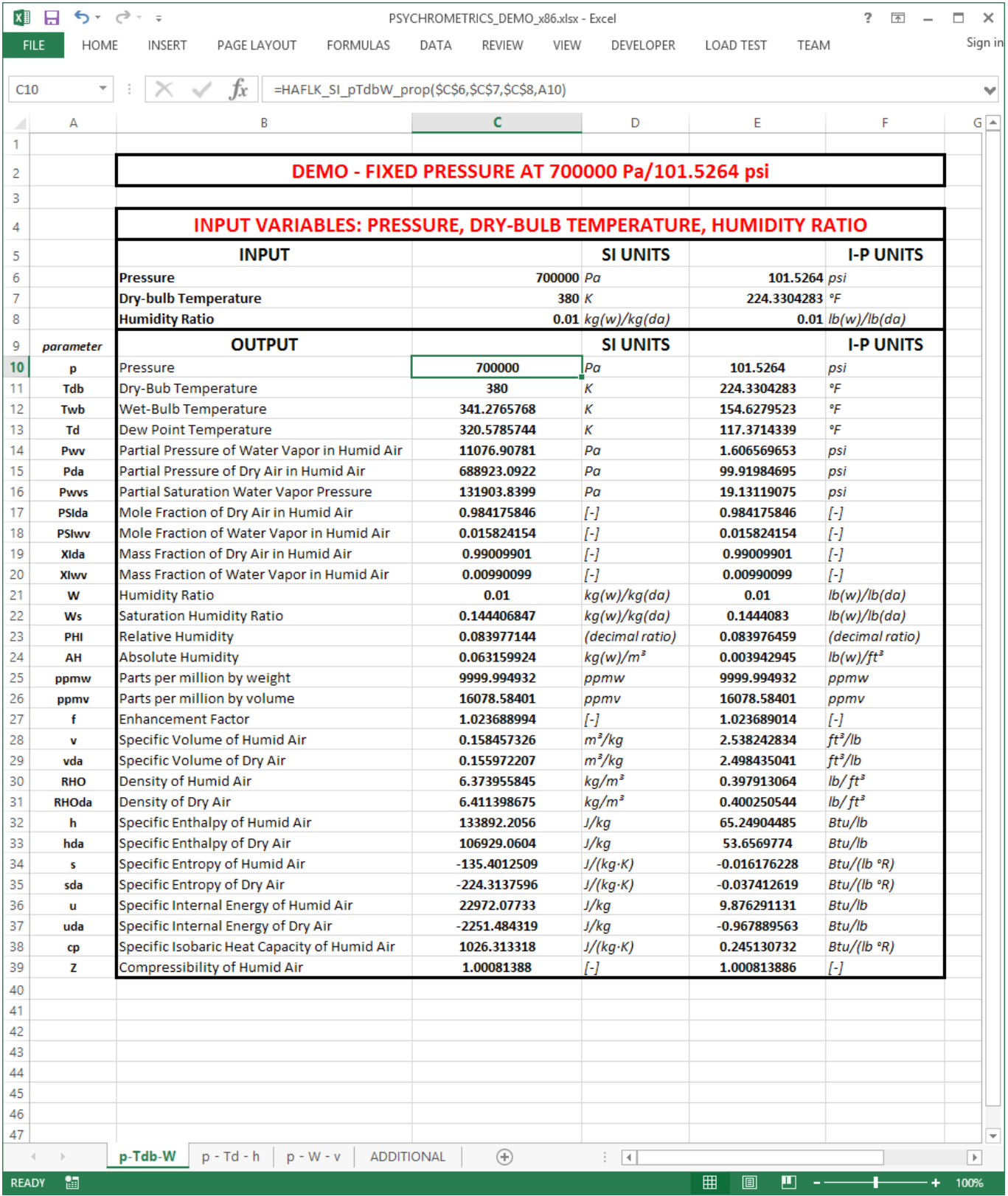

**Figure 1. Screenshot of Excel sheet with results from the pressure, dry-bulb temperature and humidity ratio combination of variables.**

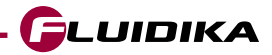

### **REFERENCES**

- American Society of Heating; Owen, Mark. S.: *2009 ASHRAE Handbook: Fundamentals. ASHRAE* (2009)
- Herrmann , Sebastian .; Kretzschmar, Hans-Joachim.; Gatley, Donald P.: *Thermodynamic properties of real moist air, dry air, steam, water, and ice (RP-1485).* HVAC & R Research, (2011).
- Herrmann, S.; Kretzschmar, H.-J.; Teske, V.; Vogel, E.; Ulbig, P.; Span, R.; Gatley, D.P.: Determination of Thermodynamic and Transport Properties for Humid Air for Power-Cycle Calculations. PTB-Verlag, Braunschweig (2009).
- Lemmon, E. W.; Jacobsen, R. T.; Penoncello, S. G.; Friend, D. G.: *Thermodynamic Properties of Air and Mixture of Nitrogen, Argon, and Oxygen from 60 to 2000 K at Pressures to 2000 MPa.* J. Phys. Chem. Ref. Data 29, 331-385 (2000).
- Nelson, H.F.; Sauer, H.J.: *Formulation of High-Temperature Properties for Moist Air.* HVAC & R Research 8, 311-334 (2002).
- Wagner, W.; Pruß, A.: *The IAPWS Formulation 1995 for the Thermodynamic Properties of Ordinary Water Substance for General and Scientific Use.* J. Phys. Chem. Ref. Data 31, 387-535 (2002).
- Wagner, W.; Kretzschmar, H.-J.: *International Steam Tables.* Springer, Berlin (2008).